# Международный журнал информационных технологий и энергоэффективности|

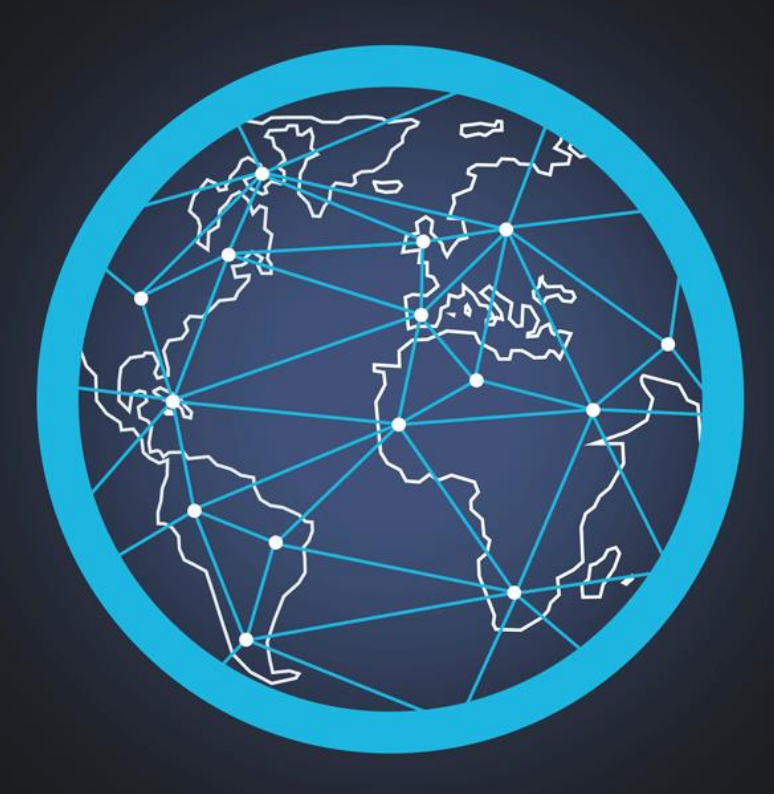

## Том 1 Номер 2

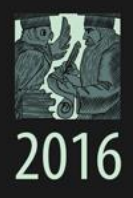

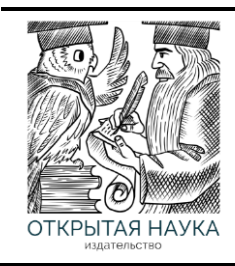

Международный журнал информационных технологий и энергоэффективности Т.1 №2 2016 г.

Сайт журнала:

<http://www.openaccessscience.ru/index.php/ijcse/>

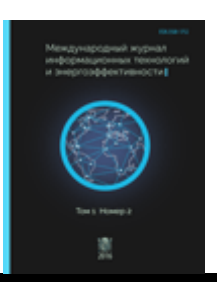

#### **СОДЕРЖАНИЕ / CONTENT**

1. **Букачев Д.С.** Об одном исключительном случае первой основной краевой задачи типа Римана в классах бианалитических функций для областей с аналитической границей **2**

**Bukachev D.S.** On a exceptional case of the first basic boundary value problem of Riemann type in a class bianalytical function for a domain with analytical boundary

2. **Балашов О.В., Кондратова Н.В.** Определение показателя оценки решения на основе информации о взаимосвязи между альтернативами **8**

**Balashov O.V., Kondratova N.V.** Decision assessment measure definition based on information on correlation between alternatives

3. **Улезко В.В.** Применимость сетей Петри для моделирования систем с множеством **14** ресурсов

**Ulezko V.V.** Applicability of petri nets for simulation of systems with the set of resources

4. **Марголин М.С., Сорокин Е.В.** Анализ существующих способов и средств **22** моделирования бизнес-процессов

**Margolin M.S., Sorokin E.V.** The analysis of existing tools and methods of business process modeling

5. **Чепиков А.М.** Алгоритм моделирования пожара в помещении

**39**

**Chepikov A.M.** The algorithm of simulation of fire in the premises

Букачев Д.С. Об одном исключительном случае первой основной краевой задачи типа Римана в классах бианалитических функций для областей с аналитической границей // Международный журнал информационных технологий и энергоэффективности. – 2016. – Т.1 №2 с. 2-7

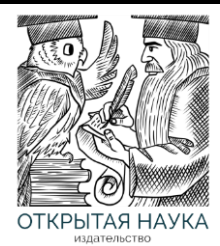

Международный журнал информационных технологий и энергоэффективности

Сайт журнала:<http://www.openaccessscience.ru/index.php/ijcse/>

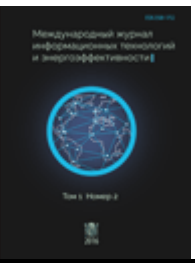

УДК 517.968.23

### **ОБ ОДНОМ ИСКЛЮЧИТЕЛЬНОМ СЛУЧАЕ ПЕРВОЙ ОСНОВНОЙ КРАЕВОЙ ЗАДАЧИ ТИПА РИМАНА В КЛАССАХ БИАНАЛИТИЧЕСКИХ ФУНКЦИЙ ДЛЯ ОБЛАСТЕЙ С АНАЛИТИЧЕСКОЙ ГРАНИЦЕЙ**

#### **Букачев Д.С.**

*ФГБОУ ВО Смоленский государственный университет, Смоленск, Россия (21400, г. Смоленск, ул. Пржевальского, 4), e-mail: dsbuka@yandex.ru*

**Статья посвящена исследованию первой основной двухэлементной краевой задачи типа Римана для бианалитических функций. Получены условия нётеровости рассматриваемой задачи и метод её решения в случае одного класса областей с аналитической границей.**

Ключевые слова: бианалитическая функция, кусочно бианалитическая функция, аналитические компоненты, линия скачков, краевая задача типа Римана, условие нётеровости.

#### **ON A EXCEPTIONAL CASE OF THE FIRST BASIC BOUNDARY VALUE PROBLEM OF RIEMANN TYPE IN A CLASS BIANALYTICAL FUNCTION FOR A DOMAIN WITH ANALYTICAL BOUNDARY**

#### **Bukachev D.S.**

*Federal State Educational Institution of Higher Education Smolensk State University, Smolensk, Russia (21400, Smolensk, street Przewalski, 4), e-mail: dsbuka@yandex.ru*

**The article is devoted the first basic two-element boundary value problem of Riemann type for bianalytical functions. The conditions under which the problem is Noetherian were discovered and the method of its solution in the case of one class of domains with analytical boundary was found.** 

Keywords: bianalytical function, sectionally bianalytical function, analytical components, line of jumps, boundary value problem of Riemann type, conditions of a problem being a Noetherian one.

В настоящее время системы массового обслуживания получили весьма широкое распространение. К ним относятся системы различного масштаба и структуры: транспортные, информационные системы, системы бытового обслуживания. Несмотря на предметно-структурное различие, их объединяет общность математических моделей и методов исследования. Оптимизация производства и повышение эффективности обслуживания информационных систем являются перманентно актуальными задачами,

Букачев Д.С. Об одном исключительном случае первой основной краевой задачи типа Римана в классах бианалитических функций для областей с аналитической границей // Международный журнал информационных технологий и энергоэффективности. – 2016. – Т.1 №2 с. 2-7

поэтому исследование характеристик таких систем имеет высокую научно-практическую ценность.

При решении ряда задач менеджмента и теории массового обслуживания возникает необходимость исследования граничных задач для аналитических функций комплексного переменного и их обобщений [2, 3].

Следует отметить, что как в России, так и за ее пределами (Беларусь, Германия, Китай, КНДР, Украина, Черногория и др.) интенсивно изучаются краевые задачи для различных обобщений аналитических функций (таких как, например, бианалитические и метааналитические функции). Значительный вклад в развитие данного направления внесли И.А. Бикчантаев, А.В. Бицадзе, Н.П. Векуа, В.А. Габринович, М.П. Ганин, Ф.Д. Гахов [1], В.И. Жегалов, К.М. Расулов [4], В.С. Рогожин, Р.С. Сакс, И.А. Соколов, Чикин Л.А. [6], M. Canak, B. Damjanovich, C.R. Shoe и другие известные математики.

Настоящая статья посвящена исследованию одного исключительного случая двухэлементной краевой задачи типа Римана для бианалитических функций с аналитической линией скачков.

Пусть *L –* простой замкнутый аналитический контур, делящий расширенную комплексную плоскость  $\overline{C}$  на две области: внутреннюю  $T^+$  и внешнюю  $T^-$ .

В дальнейшем будем в основном пользоваться терминологией и обозначениями, принятыми в [4].

*Требуется найти все кусочно бианалитические функции*  $F(z) = \{F^+(z), F^-(z)\}\$ *класса*  $A_{_2}(T^\pm) \cap H^{(2)}(L)$ , исчезающие на бесконечности и удовлетворяющие на границе  $L$ *следующим краевым условиям:* 

$$
\begin{cases}\n\frac{\partial F^+(t)}{\partial x} = G_1(t) \frac{\partial F^-(t)}{\partial x} + g_1(t), \\
\frac{\partial F^+(t)}{\partial y} = G_2(t) \frac{\partial F^-(t)}{\partial y} + ig_2(t),\n\end{cases}
$$
\n(1)

где  $G_{s}(t) = \frac{k-1}{t}$   $G_{s}(t)$  $(t - \beta_{si})$  $(t - \alpha_{sk})$  $f(t) = \frac{k-1}{v_s}$   $G_{s1}$ 1  $\frac{1}{1}$  *G*<sub>*s*1</sub>(*t t t*  $G_s(t) = \frac{k-1}{v_s}$   $G_s$ *j p sj k m sk*  $s(t) = \frac{v_s}{\prod_{i=1}^{N_s} (t - R_i)^{p_{sj}}}$  $\int_{0}^{s} (t - \alpha)^{m_{sk}}$  $\prod$ Ĥ  $\overline{a}$  $\equiv$  $\overline{a}$  $\overline{a}$  $=\frac{k}{v}$  $\mu$  $\beta$ α  $s, s = 1,2; \alpha_{sk}$  и  $\beta_{sj}$  – точки кривой L;  $\mu_s, \nu_s, m_{sk}, p_{sj} \in N_0$ ;

 $G_{s}(t)$ ,  $g_s(t)$  – заданные на L функции, причем  $G_{s}(t) \in H^{(1)}(L)$ ,  $G_{s}(t) \neq 0$  на L. Множитель i при  $g_2(t)$  введен для удобства в дальнейших обозначениях.

Следуя [4], рассмотренную задачу будем *называть первой основной краевой задачей типа Римана* для бианалитических функций или, для краткости, задачей  $R_{\text{l},2}$ .

Отметим, что в том случае, когда  $L = \{t : |t| = 1\}$ , данная задача исследована, например, в [5]. Целью настоящей работы является построение алгоритма решения задачи  $R_{1,2}$  в указанной выше постановке и обобщение результатов, полученных в [5].

Известно (см., например, [1], [4]), что всякую исчезающую на бесконечности кусочно бианалитическую функцию  $F(z)$  с линией скачков L можно представить в виде

Букачев Д.С. Об одном исключительном случае первой основной краевой задачи типа Римана в классах бианалитических функций для областей с аналитической границей // Международный журнал информационных технологий и энергоэффективности. −2016. – Т.1 №2 с. 2-7

$$
F(z) = \begin{cases} F^{+}(z) = \varphi_{0}^{+}(z) + \overline{z}\varphi_{1}^{+}(z), & z \in T^{+}, \\ F^{-}(z) = \varphi_{0}^{-}(z) + \overline{z}\varphi_{1}^{-}(z), & z \in T^{-}, \end{cases}
$$
(2)

где  $\varphi_c^+(z)$  и  $\varphi_c^-(z)$  – аналитические соответственно в  $T^+$  и  $T^-$  функции, для которых выполняются условия  $\prod_{i=1}^{n} \langle \varphi_{s}^{-}, \infty \rangle \geq s+1$ , s=0, 1.

Существенным является тот факт, что всякую простую аналитическую лугу  $L$  на комплексной плоскости можно задавать с помощью так называемого характеристического уравнения (см., например, [4]):

$$
\bar{z} = G(z), \ z \in L, \tag{3}
$$

где  $G(z)$  есть функция, аналитическая в некоторой окрестности  $\Delta(L)$  дуги  $L$ . Функцию  $G(z)$  часто называют функцией Шварца аналитической дуги L, а уравнение (3) – уравнением Шварца дуги L.

В настоящей статье рассмотрим случай, когда  $G(z)$  есть рациональная функция вида:

$$
G(z) = \frac{P(z)}{Q(z)},\tag{4}
$$

где  $P(z)$  и  $Q(z)$  – полиномы.

Для определенности будем считать, что начало координат лежит внутри контура L. Тогда многочлены  $P(z)$  и  $Q(z)$  должны удовлетворять условиям:

$$
P(z) \neq 0
$$
 u  $Q(z) \neq 0$  na L.

Воспользовавшись представлением (2) и учитывая соотношения

$$
\begin{cases}\n\frac{\partial}{\partial x} = \frac{\partial}{\partial z} + \frac{\partial}{\partial \overline{z}},\\ \n\frac{\partial}{\partial y} = i \left( \frac{\partial}{\partial z} - \frac{\partial}{\partial \overline{z}} \right)\n\end{cases}
$$

из (1) получим

$$
\begin{cases}\n\frac{d\varphi_0^+(t)}{dt} + \varphi_1^+(t) + \bar{t}\frac{d\varphi_1^+(t)}{dt} = G_1(t) \left[ \frac{d\varphi_0^-(t)}{dt} + \varphi_1^-(t) + \bar{t}\frac{d\varphi_1^-(t)}{dt} \right] + g_1(t), \\
\frac{d\varphi_0^+(t)}{dt} - \varphi_1^+(t) + \bar{t}\frac{d\varphi_1^+(t)}{dt} = G_2(t) \left[ \frac{d\varphi_0^-(t)}{dt} - \varphi_1^-(t) + \bar{t}\frac{d\varphi_1^-(t)}{dt} \right] + g_2(t).\n\end{cases}
$$

С учетом того, что на L выполняется равенство  $\overline{t} = G(t)$ , будем иметь:

$$
\begin{cases}\n\frac{d\varphi_0^+(t)}{dt} + \varphi_1^+(t) + G(t) \frac{d\varphi_1^+(t)}{dt} = G_1(t) \left[ \frac{d\varphi_0^-(t)}{dt} + \varphi_1^-(t) + G(t) \frac{d\varphi_1^-(t)}{dt} \right] + g_1(t), \\
\frac{d\varphi_0^+(t)}{dt} - \varphi_1^+(t) + G(t) \frac{d\varphi_1^+(t)}{dt} = G_2(t) \left[ \frac{d\varphi_0^-(t)}{dt} - \varphi_1^-(t) + G(t) \frac{d\varphi_1^-(t)}{dt} \right] + g_2(t).\n\end{cases} (5)
$$

Домножив равенства (5) на  $Q(z)$  и вводя в рассмотрение вспомогательные функции

$$
Q(z)\left(\frac{d\varphi_0^{\pm}(z)}{dz} + \varphi_1^{\pm}(z)\right) + P(z)\frac{d\varphi_1^{\pm}(z)}{dz} = \Phi_1^{\pm}(z),
$$
\n(6)

Букачев Д.С. Об одном исключительном случае первой основной краевой задачи типа Римана в классах бианалитических функций для областей с аналитической границей // Международный журнал информационных технологий и энергоэффективности. −2016. – Т.1 №2 с. 2-7

$$
Q(z)\left(\frac{d\varphi_0^{\pm}(z)}{dz} - \varphi_1^{\pm}(z)\right) + P(z)\frac{d\varphi_1^{\pm}(z)}{dz} = \Phi_2^{\pm}(z)\,,\tag{7}
$$

перепишем краевые условия (5) в виде:

$$
\Phi_1^+(t) = G_1(t)\Phi_1^-(t) + g_1(t)Q(t) , \qquad (8)
$$

$$
\Phi_2^+(t) = G_2(t)\Phi_2^-(t) + g_2(t)Q(t).
$$
\n(9)

Равенства (8) и (9) представляют собой краевые условия задач Римана для аналитических функций, где  $\Phi_s^{\pm}(z) \in A(T^{\pm})$  (s=1, 2) – искомые кусочно аналитические функции.

Определим поведение функций  $\Phi_1^{\pm}(z)$  и  $\Phi_2^{\pm}(z)$  на бесконечности. Согласно представлению (2),  $\prod_{i=1}^{n} \langle \varphi_{s}^{-}, \varphi_{i} \rangle \geq s+1$  (s=0, 1), на основании чего получим:

$$
\Pi\left\{\frac{d\varphi_0^-(z)}{dz},\ \infty\right\}\geq 2,\quad \Pi\left\{\frac{d\varphi_1^-(z)}{dz},\ \infty\right\}\geq 3.
$$

Тогда порядок функций  $\Phi_1^-(z)$  и  $\Phi_2^-(z)$  на бесконечности можно оценить снизу числом:

$$
\Pi\big\{\Phi_s^-(z),\ \infty\big\} \geq \Pi_\infty \ (s=1, 2),
$$

где

$$
\Pi_{\infty} = Min\{2 - \deg Q(z), 3 - \deg P(z)\}.
$$
 (10)

Решая систему (6) – (7) относительно функций  $\varphi_c^{\pm}(z)$  (s=0, 1) с дополнительным vсловием  $F(0) = 0$ , получим:

$$
\varphi_1^{\pm}(z) = \frac{\Phi_1^{\pm}(z) - \Phi_2^{\pm}(z)}{2Q(z)},
$$
\n(11)

$$
\varphi_0^{\pm}(z) = \int_{\Gamma^{\pm}} \left[ \Phi_1^{\pm}(\xi) + \Phi_2^{\pm}(\xi) - 2P(\xi) \frac{d\varphi_1^{\pm}(\xi)}{d\xi} \right] \frac{d\xi}{2Q(\xi)}, \tag{12}
$$

где  $\Gamma^+$  – произвольная гладкая кривая, лежащая в  $T^+$  и соединяющая точку  $z=0$  и произвольную точку  $z \in T^+$ ,  $\Gamma^-$  – произвольная гладкая кривая, лежащая в  $T^-$  и соединяющая точку  $z = z_0$  и произвольную точку  $z \in T^{-}$ .

Пусть  $\alpha$  – один из корней многочлена  $O(z)$  кратности *n*, лежащий в  $T^+$  (T<sup>-</sup>),  $\Gamma_0$  – произвольная окружность, с центром в точке  $\alpha$ , не содержащая внутри себя других корней многочлена  $Q(z)$  и полностью лежащая в  $T^+$  ( $T^-$ ). Тогда в силу аналитичности функций  $\varphi_z^{\pm}(z)$  (s=0, 1) должны выполняться равенства:

$$
\int_{\Gamma_0} \frac{\Phi_1(\xi) - \Phi_2(\xi)}{(\xi - \alpha)^k} d\xi = 0,
$$
\n(13)

$$
\int_{\Gamma_0} \left[ \Phi_1(\xi) + \Phi_2(\xi) - \frac{2P(\xi)}{Q^2(\xi)} \left( \left( \frac{d\Phi_1(\xi)}{d\xi} - \frac{d\Phi_2(\xi)}{d\xi} \right) Q(\xi) - \left( \Phi_1(\xi) - \Phi_2(\xi) \right) \frac{dQ(\xi)}{d\xi} \right) \right] \frac{d\xi}{(\xi - \alpha)^k} = 0, \quad (14)
$$

где  $k = 1,...,n$ ,  $\Phi_s(z) = \Phi_s^{\pm}(z)$  (s=0, 1) в зависимости от того, какой области (T<sup>+</sup> или T<sup>-</sup> соответственно) принадлежит  $\alpha$ .

Принадлежность функции  $F(z) = \{F^+(z), F^-(z)\}$  классу  $A_2(T^+) \cap H^{(2)}(L)$  означает (см. [4]), что граничные значения аналитических компонент  $\varphi_s^{\pm}(z)$  (s=0, 1) принадлежат классу  $H^{(1)}(L)$ . Из равенств (6) и (7) немедленно следует, что граничные значения неизвестных кусочно аналитических функций  $\Phi_1^{\pm}(z)$  и  $\Phi_2^{\pm}(z)$  должны принадлежать классу  $H(L)$ . Дифференцированием из (11) получим:

$$
\frac{d\varphi_1^{\pm}}{dz} = \frac{1}{Q^2(z)} \left( \left( \frac{d\Phi_1^{\pm}(z)}{dz} - \frac{d\Phi_2^{\pm}(z)}{dz} \right) Q(z) - \left( \Phi_1^{\pm}(z) - \Phi_2^{\pm}(z) \right) \frac{dQ(z)}{dz} \right).
$$

Таким образом, для того, чтобы  $\varphi_1^{\pm}(z) \in H^{(1)}(L)$ , необходимо и достаточно, чтобы выполнялись условия:

$$
\Phi_s^{\pm}(z) \in H(L), \ (s=0, 1), \tag{15}
$$

$$
\frac{d\Phi_1^{\pm}(z)}{dz} - \frac{d\Phi_2^{\pm}(z)}{dz} \in H(L). \tag{16}
$$

Из (12) следует, что выполнения условий (15) и (16) достаточно и для того, чтобы функция  $\varphi_0^{\pm}(z)$  также принадлежала  $H^{(1)}(L)$ . В дальнейшем потребуем, чтобы

$$
\Phi_s^{\pm}(z) \in H^{(1)}(L), \ (s=0, 1). \tag{17}
$$

Этого будет достаточно для того, чтобы искомая кусочно бианалитическая функция  $F(z) = \{F^+(z), F^-(z)\}\$ принадлежала классу  $A_2(T^{\pm}) \cap H^{(2)}(L)$ .

Для решения задач (8) - (9) воспользуемся методом, изложенным в [6]. Действуя согласно [6], выберем для решения класс  $H_0$  (функции этого класса ограничены). Налагая на  $G_{s1}(t)$  и  $\prod_{i=1}^{v_s} (t-\beta_{sj})^{p_{sj}} g_s(t)$  дополнительные условия, добиваемся, чтобы решения задач (8) и

(9) попали в класс  $H^{(1)}(L)$ .

Таким образом, удалось получить следующий основной результат:

Теорема 1. Пусть 
$$
L = \{t : t = \frac{P(t)}{Q(t)}\}
$$
, где  $P(t)$  и  $Q(t)$  – многочлены,  $G_{s1}(t) ∈ H^{(1)}(L)$ ,

 $\prod_{i=1}^{v_s} (t-\beta_{sj})^{p_{sj}} g_s(t) \in H^{(1)}(L)$ ,  $G_{s}(t) \neq 0$  ha L, причем функции  $G_{s}(t)$  u  $\prod_{i=1}^{v_s} (t-\beta_{sj})^{p_{sj}} g_s(t)$  в исключительных точках  $\alpha_{s_k}$  и  $\beta_{s_j}$  имеют производные порядков  $m_{s_k}+2$  и  $p_{s_j}+2$ соответственно, удовлетворяющие условию Гельдера. Тогда решение краевой задачи  $R_{12}$ сводится к решению двух обычных задач Римана (8) и (9) в исключительном случае в классе  $A(T^{\pm}) \cap H^{(1)}(L)$  относительно кусочно аналитических функций  $\Phi_1^{\pm}(z)$  и  $\Phi_2^{\pm}(z)$ , имеющих на бесконечности порядок не ниже  $\Pi_{\infty}$  (10); если разрешима каждая из задач Римана (8) и (9) в указанном классе и, кроме того, выполняются условия (13) и (14), то разрешима и задача  $R_{12}$ , причем решение задачи  $R_{12}$  можно восстановить по формулам (2), (11), (12).

Следствие 1. При выполнении условий теоремы 1 задача  $R_{1,2}$  в рассматриваемом случае является нётеровой.

Букачев Д.С. Об одном исключительном случае первой основной краевой задачи типа Римана в классах бианалитических функций для областей с аналитической границей // Международный журнал информационных технологий и энергоэффективности. – 2016. – Т.1 №2 с. 2-7

Результаты, полученные в рамках настоящей работы, могут оказаться полезными для математиков-прикладников, инженеров, специалистов в теории массового обслуживания и теории вероятностей.

#### **Список литературы**

- 1. Гахов Ф.Д. Краевые задачи. М.: Наука, 1977.
- 2. Коэн Д.Б. Граничные задачи в теории массового обслуживания. М.: Мир, 1987.
- 3. Кулиев В.Д., Сендеров В.Л., Юрченко Т.И., Лагоша Б.А., Озик В.В. Менеджмент. Управленческие решения : учеб. пособие. М.: Изд-во МГОУ, 2006.
- 4. Расулов К.М. Краевые задачи для полианалитических функций и некоторые их приложения. – Изд-во СГПУ, Смоленск, 1998.
- 5. Расулов К.М., Букачев Д.С. О решении одной краевой задачи типа Римана в классах бианалитических в круге функций в исключительном случае // Системы компьютерной математики и их приложения: матер. междунар. науч. конференц. – 2006. – Вып. 7. – С.  $120 - 122$ .
- 6. Чикин Л.А. Особые случаи краевой задачи Римана и сингулярных интегральных уравнений, Уч. зап. Казанского ун-та, т. 113, № 10, 1953.

#### References

- 1. Gahov F.D. Kraevye zadachi. M.: Nauka, 1977.
- 2. Koehn D.B. Granichnye zadachi v teorii massovogo obsluzhivaniya. M.: Mir, 1987.
- 3. Kuliev V.D., Senderov V.L., YUrchenko T.I., Lagosha B.A., Ozik V.V. Menedzhment. Upravlencheskie resheniya : ucheb. posobie. M.: Izd-vo MGOU, 2006.
- 4. Rasulov K.M. Kraevye zadachi dlya polianaliticheskih funkcij i nekotorye ih prilozheniya. Izd-vo SGPU, Smolensk, 1998.
- 5. Rasulov K.M., Bukachev D.S. O reshenii odnoj kraevoj zadachi tipa Rimana v klassah bianaliticheskih v kruge funkcij v isklyuchitel'nom sluchae // Sistemy komp'yuternoj matematiki i ih prilozheniya: mater. mezhdunar. nauch. konferenc.  $-2006. - Vyp.$  7.  $- S.$  120 – 122.
- 6. CHikin L.A. Osobye sluchai kraevoj zadachi Rimana i singulyarnyh integral'nyh uravnenij, Uch. zap. Kazanskogo un-ta, t. 113, № 10, 1953.

Балашов О.В., Кондратова Н.В. Определение показателя оценки решения на основе информации о взаимосвязи между альтернативами // Международный журнал информационных технологий и энергоэффективности. – 2016. – Т.1 №2 с. 8-13

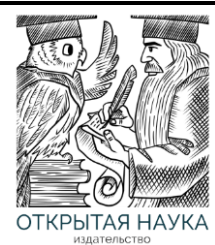

Международный журнал информационных технологий и энергоэффективности

Сайт журнала: <http://www.openaccessscience.ru/index.php/ijcse/>

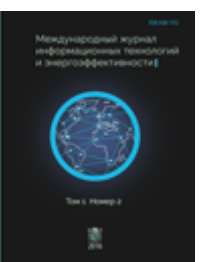

УДК 004.83

#### **ОПРЕДЕЛЕНИЕ ПОКАЗАТЕЛЯ ОЦЕНКИ РЕШЕНИЯ НА ОСНОВЕ ИНФОРМАЦИИ О ВЗАИМОСВЯЗИ МЕЖДУ АЛЬТЕРНАТИВАМИ**

#### **Балашов О.В., Кондратова Н.В.**

*Смоленский филиал Российского университета кооперации, Россия, (214018, г. Смоленск, проспект Гагарина, дом 58); e-mail: smolensk@rucoop.ru*

**Вводится понятие показателя ожидаемой полезности связности альтернатив (исходов) при принятии управленческих решений в условиях неопределённости. Задачи выбора для альтернатив и исходов решаются на основе метода отыскания предпочтений по графам переходов.**

Ключевые слова: неопределённость, информация, решение, полезность, граф переходов, связность альтернатив.

#### **DECISION ASSESSMENT MEASURE DEFINITION BASED ON INFORMATION ON CORRELATION BETWEEN ALTERNATIVES**

#### **Balashov O.V., Kondratova N.V.**

*Smolensk branch of the Russian university of cooperation, Smolensk, Russia (214018, Smolensk, Gagarin ave., 58); e-mail: smolensk@rucoop.ru*

**The concept of an index of the expected usefulness of connectivity of alternatives (outcomes) in case of acceptance of administrative decisions in the conditions of uncertainty is entered. Tasks of a choice for alternatives and outcomes decide based on a method of searching of preferences on transition graphs.**

Key words: uncertainty, information, decision, usefulness, transition graph, connectivity of alternatives.

Большое разнообразие способов формализации задачи принятия решений в условиях неопределённости позволяет сделать вывод о невозможности создания унифицированного способа получения и преобразования исходной информации. Для повышения точности и обоснованности принятых решений требуется создание гибких адаптивных алгоритмов, настраивающихся под условия неопределённости и возможность получения и представления исходной информации в таких условиях. Исследования показывают, что использование дополнительных видов информации, подтверждающих истинность или ложность уже полученной информации, увеличивают точность решений с одновременным усложнением алгоритмов и увеличением времени получения результата [1].

Балашов О.В., Кондратова Н.В. Определение показателя оценки решения на основе информации о взаимосвязи между альтернативами // Международный журнал информационных технологий и энергоэффективности. - 2016. - Т.1 №2 с. 8-13

Способы повышения точности принимаемых решений могут быть классифицированы как по особенностям представления и преобразования информации, так и по месту их применения на разных этапах принятия решений.

В зависимости от необходимости привлечения дополнительной информации для решения проблемы повышения качества и обоснованности принимаемых решений применяют два основных способа снижения уровня неопределённости [1]:

- с привлечением дополнительной (вспомогательной) информации о свойствах альтернатив (экстенсивные меры снижения неопределённости),
- без привлечения дополнительной информации (интенсивные меры снижения неопределённости).

Реализация первого способа связана с отысканием новых источников информации о свойствах альтернатив, что в ряде случаев затруднительно и не дает уверенности в том, что дополнительные оценки снизят неопределённость уже имеющейся информации. Кроме того, с увеличением числа источников информации, возрастает количество сравниваемых вариантов, что приводит к увеличению размерности решаемой задачи, усложнению алгоритмов обработки информации и повышению временных затрат на получение результата при постоянной производительности вычислителя.

Реализация второго способа связана с отысканием набора оценок свойств альтернатив, обладающих свойствами связности и транзитивности, на множестве элементов которых лицо, принимающее решения (ЛПР) может чётко выразить суждения об отношении предпочтения.

настоящей  $\overline{B}$ статье экстенсивные меры снижения неопределённости рассматриваются, как практически неприменимые для обеспечения процессов подготовки и принятия решений в условиях реального масштаба времени, когда физически невозможно получить и обработать дополнительную информацию.

По месту применения в схеме принятия решений различают способы корректировки исходных данных на этапах [2]:

- подготовки принятия решений;

- непосредственного принятия решений.

Первая группа способов направлена на уменьшение влияния условий и причин возникновения неопределённости. Способы предназначены для уменьшения ошибок, возникающих непосредственно при:

- опросе ЛПР (ошибки, появляющиеся в результате преобразования данных и знаний ЛПР из его системы представления в систему оценок, навязанную ЛПР при опросе);

- преобразовании информации (ошибки, появляющиеся в результате преобразования оценок в систему показателей предпочтения альтернатив).

Вторая группа способов направлена на уменьшение влияния последствий проявления неопределённости на полученные промежуточные и окончательные результаты задачи принятия решений. Эти способы предназначены для коррекции оценок показателей группы оценок (в соответствии с рассматриваемой иерархией показателей) альтернатив (возможных решений) до выполнения главной процедуры – выбора на множестве альтернатив. Особая роль в этой группе отводится способам и методам согласования информации.

В зависимости от того, кто или что согласует информацию, традиционно выделяют два типа процедур согласования [3, 4]: «чисто переговорные», то есть без использования вычислительной техники и многоуровневые (итеративные), без личных контактов с Балашов О.В., Кондратова Н.В. Определение показателя оценки решения на основе информации о взаимосвязи между альтернативами // Международный журнал информационных технологий и энергоэффективности. - 2016. - Т.1 №2 с. 8-13

контролируемой обратной связью. осушествляемой специальным программным обеспечением.

Способы согласования, как правило, включают методику согласования оценок, в состав которой входят методы получения, представления и преобразования оценок свойств альтернатив и оценок самих альтернативных решений по каждому из свойств. В том случае, когда не требуется предварительное преобразование информации, её согласование проводится на основе одного метода, а не совокупности методов, сам метод выступает в роли способа согласования. При этом под методикой согласования подразумеваются процедуры реализации рассматриваемого метода [5].

Для формального представления структур ситуаций удобно использовать графы. Поэтому при оценке качества альтернативных вариантов действий (способов) или результатов этих лействий (исхолов) при условии возможного взаимолействия вариантов или исхолов между собой можно воспользоваться показателями графов [6].

В условиях неопределённости, когда неизвестны значения показателей  $C(X^j, A_i, S_k)$ , возможность выбора *i*-й альтернативы при условии, что имеет место *k*-я ситуация –  $V(A_i, S_k)$ , возможность наступления k-ой ситуации -  $V(S_k)$  и не существует их лингвистических оценок, предлагается решать задачу выбора на основе использования информации о взаимосвязи отдельно между альтернативами и отдельно между исходами, а затем строить схему соответствия: альтернатива - исход.

Задачи выбора для альтернатив и исходов решаются на основе метода отыскания предпочтений по графам переходов. Такой аксиоматический подход оправдан тем, что при многоэтапном принятии решений в условиях статистической и нестатистической неопределённости ЛПР всегда интересует возможность перехода из одной альтернативы в другую при получении неудовлетворительного результата выбора, естественно, что альтернатива с большим числом возможных переходов в другую альтернативу наиболее предпочтительна с точки зрения ЛПР перед альтернативами с меньшим числом таких переходов, особенно в игровых ситуациях.

Основа метода – установление отношений переходов между альтернативами (или между исходами). Оценки переходов между альтернативами позволяют ЛПР сравнивать между собой альтернативы с позиции изменения стратегий выбора при проведении испытаний. Считается, что в одной информационной ситуации возможен только один переход из альтернативы в альтернативу. Все информационные ситуации объединяются в один граф переходов. Например, пусть заданы непустые множества:

- исходов  $\{XI, X2, X3, X4, X5, X6\}$ ;

- альтернатив  $\{AI, A2, A3, A4, A5, A6\};$ 

- ситуаций /S1, S2, S31.

В соответствии с информационными ситуациями строятся графы переходов между альтернативами (аналогично строятся переходы между исходами) (рисунок 1) и оцениваются значения показателей переходов:

 $U(A_{ii}, S_k)$  – полезность перехода с точки зрения ЛПР;

 $V(A_{ii}, S_k)$  – оценка возможности перехода в соответствии со схемами отображений переходов.

Балашов О.В., Кондратова Н.В. Определение показателя оценки решения на основе информации о взаимосвязи между альтернативами // Международный журнал информационных технологий и энергоэффективности. - 2016. - Т.1 №2 с. 8-13

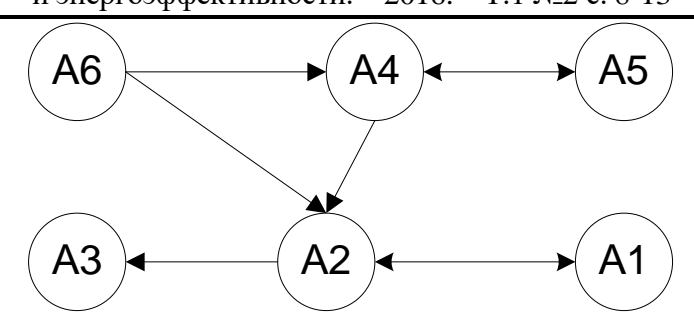

Рисунок 1 - Граф переходов между альтернативами по всем ситуациям

Так как вершины графов между собой несравнимы, то предлагается сравнивать дуги, связывающие вершины по выбранным показателям, а затем присваивать значения этих показателей вершинам графа и сравнивать их между собой по установленному ЛПР критерию.

В качестве универсального показателя значений характеристик луг (вершин) графа выбирается показатель ожидаемой полезности связности альтернатив (исходов). Показатель получается из выражения

$$
VC(A) = max \{ VC(A_i) = \sum_{k=1}^{K} C(X_j, A_i, S_k) V(A_i, S_k) P(S_k) \},
$$
 (1)

где  $C(X_i,A_i,S_k)$  – ценность для ЛПР *j*-го исхода, к которому приводит *i*-я альтернатива в k-й ситуации;

 $V(A_i, S_k)$  – возможность реализации *i*-й альтернативы в *k*-й ситуации;

 $P(S_k)$  – субъективная вероятность появления k-й ситуации.

В выражении (1) учитываются оценки исходов в каждой информационной ситуации. Возможность реализации альтернатив описывает схему отображений множества альтернатив в исходы для каждой ситуации. Ситуации описываются с помощью функции распределения субъективной вероятности их появления или набором значений ситуационных признаков.

Показатель ожидаемой полезности связности альтернатив (исходов) характеризует ожидаемую полезность взаимодействия *i*-го и *j*-го альтернативных вариантов действий в *k*-й ситуации,

$$
W_{ik} = U(A_{ij}, S_k) V(A_{ij}, S_k) P(S_k), \qquad (2)
$$

где  $U(A_{ii}, S_k)$  – полезность перехода из *i*-й в *j*-ю альтернативу в *k*-й ситуации,

 $V(A_{ii}, S_k)$  – возможность перехода из *i*-й альтернативы в *j*-ю альтернативу при условии, что имеет место *k*-я ситуация.

Определяются значения показателя  $W_{ik}$  для каждой ситуации  $S_k$ , а затем находится комплексный показатель ожидаемой полезности каждой альтернативы для всего множества ситуаций из выражения

$$
W(A_i) = \sum_{k=1}^{k} W_{ij}(S_k) \tag{3}
$$

Балашов О.В., Кондратова Н.В. Определение показателя оценки решения на основе информации о взаимосвязи между альтернативами // Международный журнал информационных технологий и энергоэффективности. - 2016. - Т.1 №2 с. 8-13

Ожидаемая полезность переходов из альтернативы  $A_i$  в другие альтернативы интегральная характеристика. Она показывает возможность перехода из рассматриваемой альтернативы в любую другую альтернативу при неблагоприятных условиях обстановки с учетом предпочтений ЛПР и может быть использована только на этапе планирования возможных действий по смене стратегий выбора. При этом вершины графа переходов между альтернативами характеризуются численными значениями показателя  $W(A_i)$  (рисунок 2).

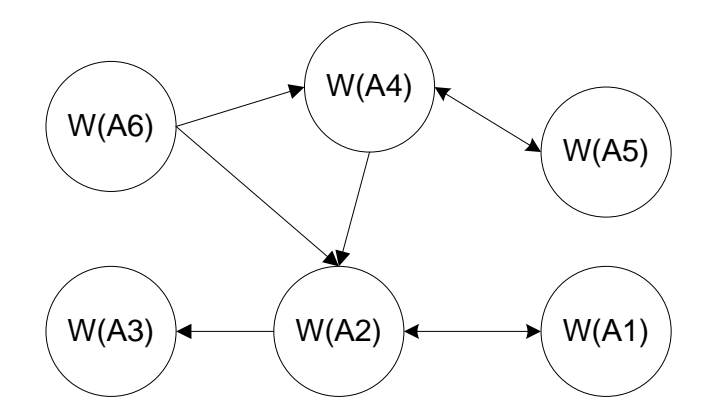

Рисунок 2 - Нагруженный граф переходов между альтернативами

Выбор на множестве альтернатив проводится в соответствии с критерием выбора. В случае отсутствия информации об исходах, задача принятия решений выполняется по правилу

$$
A^* \to I^*, A^* \subset A, W(A^*) = max\{W(A_i)\}.
$$
 (4)

В реальных условиях обстановки, когда появление k-й ситуации уже имеет место, задача выбора на множестве альтернатив решается без учета показателя  $V(S_k)$  по выражениям (2)–(4).

Универсальность показателя ожидаемой полезности связности заключается в том, что он позволяет производить расчеты в следующих случаях:

1. Когда известны численные значения всех частных показателей по обобщенному показателю  $U(A_{ii}, S_k)$   $V(A_{ii}, S_k)$   $V(S_k)$ .

2. При неразличимости (неопределённости) информационных ситуаций (когда значения  $V(S_k)$  неизвестны) по обобщенному показателю  $U(A_{ii}) V(A_{ii})$ .

3. При невозможности получения значений вероятности/возможности реализации переходов между альтернативами (исходами) – по обобщённому показателю  $U(A_{ii}, S_k)V(S_k)$ .

4. При невозможности получения значений функции полезности  $U(A_{ii}, S_k)$  - по обобщенному показателю  $V(A_{ii}, S_k)V(S_k)$  или в зависимости от условий решения задачи по частным показателям  $V(S_k)$  или  $V(A_{ii}, S_k)$ .

Кроме этого, показатель ожидаемой полезности связности может быть использован для расчетов, основанных на получении и преобразовании субъективной информации в виде функций принадлежности для нечётких множеств.

Таким образом, использование показателя ожидаемой полезности связности на основе информации о взаимосвязи между альтернативами (исходами) позволяет ЛПР решить задачу выбора при ограничениях на количество и качество исходной информации для принятия управленческого решения.

#### **Список литературы**

- 1. Литвак Б.Г. Экспертные оценки и принятие решений. М.: Патент, 1996.
- 2. Балашов О.В. Кондратова Н.В. Теория возможностей и её применение для принятия решений в социально-экономических системах. – Смоленск: Изд-во СФ РУК, 2011.
- 3. Козелецкий Ю. Психологическая теория решений. М., Прогресс, 1979.
- 4. Трухаев Р. И. Модели принятия решений в условиях неопределенности. М.: Наука, 1981.
- 5. Ларичев О.И. Теория и методы принятия решений. М.: Логос, 2002.
- 6. Трахтенгерц Э. А. Эволюция компьютерных систем поддержки принятия решений. //Информационные технологии, Приложение, 2006. № 1. – 32 с.

References

- 1. Litvak B. G. Expert estimates and decision-making. M.: Patent, 1996 (in Russian)
- 2. Balashov O. V. Kondratova N. V. The theory of opportunities and its application for decisionmaking in social and economic systems. – Smolensk: HANDS Federation Council publishing house, 2011 (in Russian)
- 3. Kozeletsky Yu. Psychological decision theory. M, Progress, 1979 (in Russian)
- 4. Trukhayev R. I. Decision-making models in the conditions of uncertainty. M.: Science, 1981. (in Russian)
- 5. Larichev O. I. Theory and methods of decision-making. M.: Logos, 2002. (in Russian)
- 6. Trakhtengerts E. A. Evolution of computer decision making support systems // Information technologies, Application, 2006. No. 1. (in Russian)

#### Улезко В.В. Применимость сетей Петри для моделирования систем с множеством ресурсов // Международный журнал информационных технологий и энергоэффективности. – 2016. – Т.1 №2 с. 14-21

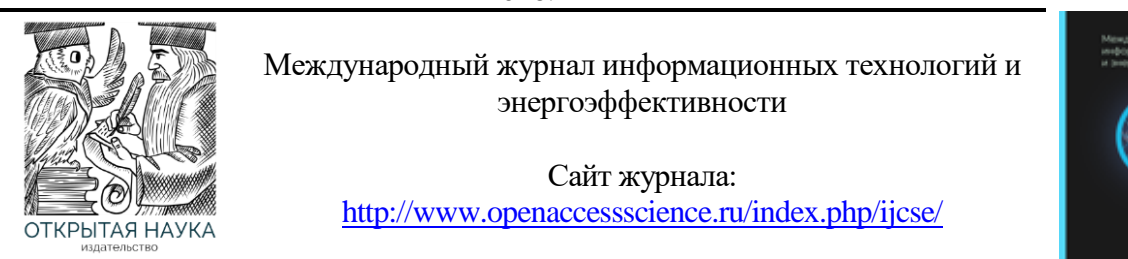

УДК 004.896

## **ПРИМЕНИМОСТЬ СЕТЕЙ ПЕТРИ ДЛЯ МОДЕЛИРОВАНИЯ СИСТЕМ С МНОЖЕСТВОМ РЕСУРСОВ**

#### **Улезко В.В.**

*Филиал федерального государственного бюджетного образовательного учреждения высшего образования «Национальный исследовательский университет МЭИ» в г. Смоленске, Россия ( 214013, г. Смоленск, Энергетический проезд, дом 1); email: vovaoecoyc@yandex.ru*

**Проведен краткий обзор видов сетей Петри. Проанализированы возможности каждой из них. Исследованы и выделены основные особенности рассмотренных видов сетей Петри. Проанализирован механизм учета ресурсов каждой из них. Сделан вывод относительно их применимости для моделирования систем с множеством ресурсов.**

Ключевые слова: сети Петри, моделирование систем, системы с множеством ресурсов.

## **APPLICABILITY OF PETRI NETS FOR SIMULATION OF SYSTEMS WITH THE SET OF RESOURCES**

**Ulezko V.V.**

*The Branch of Federal state budgetary educational institution of higher education "National research University Moscow power engineering Institute" in Smolensk, Russia (214013, Smolensk, Energeticheski proezd, 1); e-mail: vovaoecoyc@yandex.ru* 

**The short review of types of Petri nets is carried out. Possibilities of each of them are analyzed. The main features of the considered types of Petri nets are probed and selected. The mechanism of the accounting of resources of each of them is analyzed. The conclusion concerning their applicability for simulation of systems with a set of resources is drawn.**

Key words: Petri nets, types of Petri nets, resourses, resourse accounting.

В настоящее время для моделирования сложных систем широко применяются сети Петри. При этом, реальные системы, для моделирования которых они применяются, зачастую предъявляют более жесткие требования к способу моделирования и его результатам. Особенно актуальным вопросом является моделирование сложных составных систем,

Улезко В.В. Обзор видов сетей Петри и анализ их применения для многоресурсных систем // Международный журнал информационных технологий и энергоэффективности. – 2016. – Т.1 №2 с. 14-21

каждый элемент которых имеет свой набор ресурсов. Так, например, при моделировании лесозаготовок необходимо моделировать харвестер (машину, осуществляющую сруб, снятие веток, распил и погрузку леса), лесовозы, топливозаправщик. При этом, к числу ресурсов можно отнести топливо, максимально разрешенную продолжительность смены водителей/операторов, загрузку лесом харвестера/лесовозов, объем топлива в цистерне топливозаправщика. Предметом обзора данной статьи являются виды сетей Петри обеспечивающие в той или иной мере учёт множества ресурсов и моделирование систем с множеством ресурсов.

В ряде источников [6, 7] можно встретить следующую классификацию сетей Петри (рисунок 1).

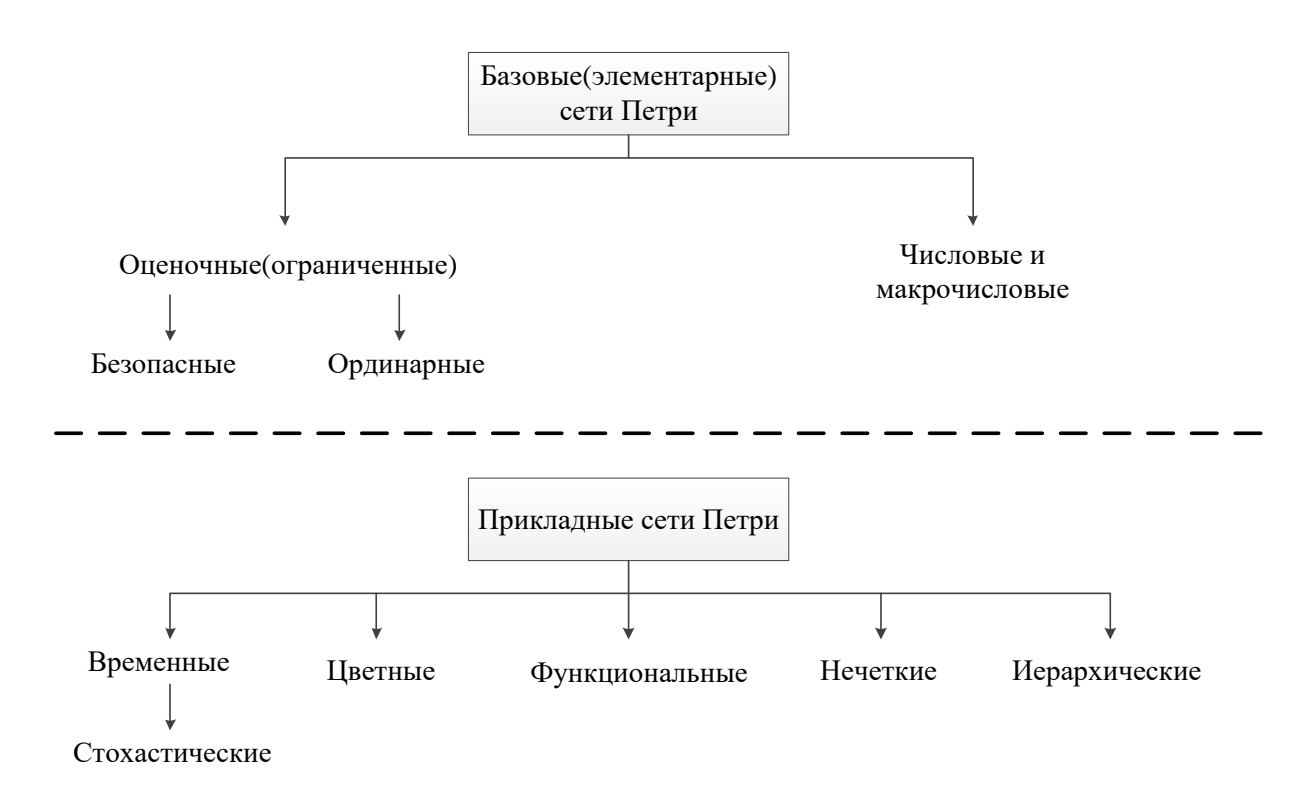

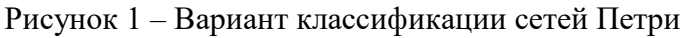

#### **Оценочные(ограниченные) сети Петри**

Интерпретация сетей Петри, в которой позиции имеют целое число маркеров, а дуги определяют их количественное распределение (кратность дуг) после прохождения через переходы.

Разновидностями такой сети являются:

- безопасная сеть Петри. Описание сетей Петри, в которых каждая вершина может содержать не более одной метки ( $N \in \{0,1\}$ ), а также все дуги имеют единичный вес;
- ординарная сеть Петри. Ее особенность заключается в том, что все дуги имеют кратность равную 1 [1].

Исходя из описания этого подкласса сетей Петри, он удовлетворяет всего одному из выдвинутых критериев использования ресурсов в производственных системах. Это невозможность размножения маркеров в сети (достигается использованием безопасной сети Петри). В остальном же есть ряд несоответствий. Отсутствует возможность работы сразу с несколькими ресурсами одновременно в силу ограниченности, переходя к лесозаготовительной системе - это проблема размещения нескольких ресурсов(маркеров) в одном состоянии. Неприспособленность для учета временного ресурса и нечеткости.

#### Числовые и макрочисловые сети Петри

Интерпретации, в которых вершины переходов делятся на несколько типов из изначально установленного множества, кажлый перехол срабатывает при опрелелённом числе N меток в сети, а вершины макропереходов имеют возможность некоторого изменения своей структуры [3].

Данное представление сетей Петри в большинстве своем нацелено на использование их в задачах, на прямую не связанных с учетом ресурсов. Исходя из этого, следует, что установленные критерии учета ресурсов реализовать с использованием таких сетей затруднительно.

#### Временные сети Петри

Временная сеть [3] позволяет отражать процессы, происходящие в моделируемой системе с учетом времени. Каждому переходу во временной сети Петри соответствует временная задержка. В математическом описании данной сети относительно стандартной добавляется еще один параметр:

$$
N=(P,T,I,O,D)
$$

где  $P$  – это конечное множество позиций;

- Т конечное множество переходов;
- I входная функция переходов;
- $O$  выходная функция переходов;
- $D$  времена срабатывания переходов.

Разновидностью такого вида сети являются стохастические сети Петри. Отличаются тем, что в качестве задержек используются случайные величины, подчиняющиеся различным законам распределения.

На рисунке 2 сеть Петри может считаться временной, если будут заданы времена срабатывания переходов t1-t4, или времена задержек маркеров в позициях P1-P4.

Рассмотренный вид сети Петри, как правило, используется только для учета одного ресурса – времени. Он представляется в виде задержек в переходах или позициях. Такой механизм учета времени вполне подходит для описания одного из ресурсов лесозаготовительной системы - продолжительности смены. С другой стороны, исследуемая нами система обладает несколькими ресурсами (топливо, время смены, вместимость).

Улезко В.В. Обзор видов сетей Петри и анализ их применения для многоресурсных систем // Международный журнал информационных технологий и энергоэффективности. – 2016. – Т.1 №2 с. 14-21

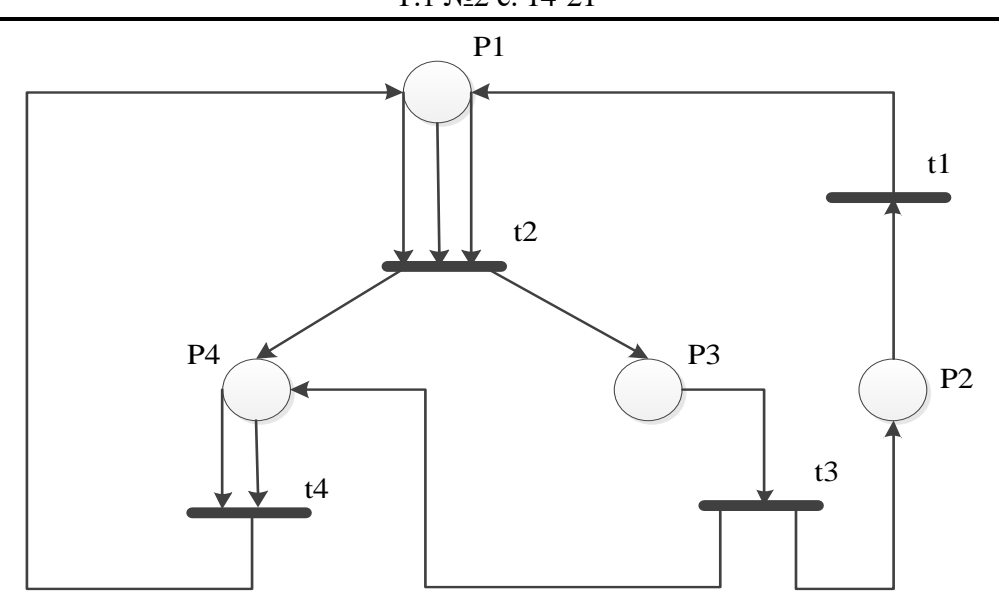

Рисунок 2 – Пример сети Петри (не маркированной)

#### **Цветные(раскрашенные) сети Петри**

Для многих задач моделирования необходимо различать разные типы информации и существенных потоков, которые встречаются в системе. Это может достигаться с помощью, так называемых, цветных(раскрашенных) сетей Петри [1]. Суть работы этой сети заключена в разграничении меток одного вида информации от меток другого вида. На практике это выглядит, как добавление к маркеру свойства(параметра), который определяет его тип.

На рисунке 3 изображена цветная сеть Петри решающая задачу обмена информацией между тремя накопителями и центральным процессором [1].

В данном примере *d1, d2, d3* – накопители; *a, b* – каналы связи.

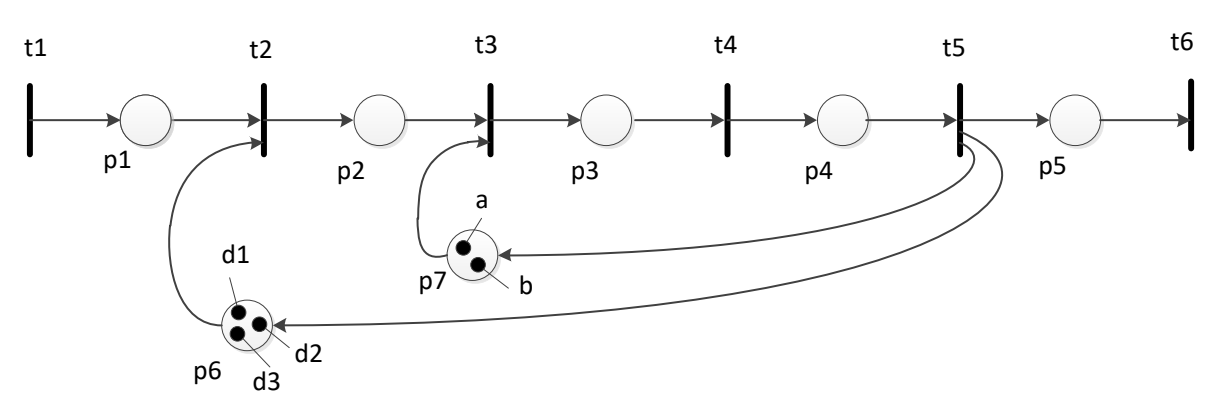

Рисунок 3 – Пример цветной сети Петри

Цветные сети Петри предназначены для описания систем с большим количеством ресурсов имеющих разные типы, что является важным критерием описания сложных производственных объектов и в частности системы лесозаготовки, выбранной в качестве примера. В классическом виде, данный тип сети не предоставляет инструменты для представления времени и учета нечеткости.

#### Функциональные сети Петри

Обеспечивает выполнение вычислений в сети для определения некоторых параметров, например, времени задержки. Задержки могут определяться, как функции некоторых аргументов, например, количества меток в каких-либо позициях, состояния некоторых переходов.

Общий вид функциональной сети Петри изображен на рисунке 4.

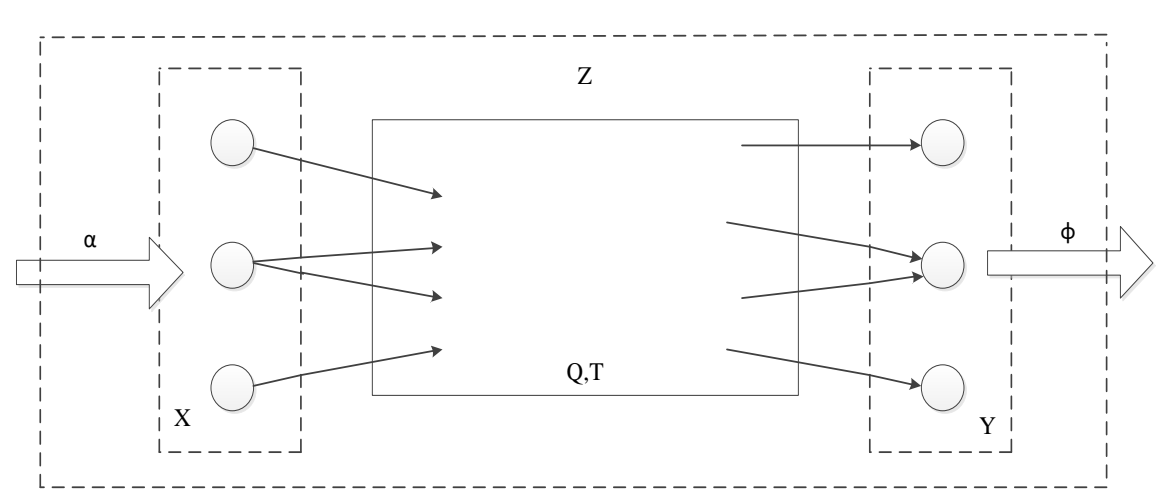

Рисунок 4 – Общий вид функциональной сети Петри

В представленном примере:

Х и  $Y$  – входные и выходные позиции сети Петри;

Z - сеть Петри. α - входная последовательность, представляющая целые неотрицательные числа  $\alpha = {\alpha_x^t | x \in X, \tau = 1, 2 ... }$ ;

ф - выходная последовательность, представляющая последовательность маркеров  $\varphi = {\varphi_v^t | y \in Y, \tau = 1, 2 ... }$ 

Для применения таких сетей для моделирования системы с множеством ресурсов целесообразно их комбинирование с другими видами сетей Петри.

#### Нечеткие сети Петри

Применяются при решении прикладных задач, характеризующихся учетом различных факторов неопределенности. Нечеткость [5] вводится в описание различных компонентов сети Петри [4]. Можно выделить следующие классы нечетких сетей Петри:

- с нечеткостью в задании структуры;
- с нечеткостью залания начальной маркировки:
- с нечеткостью задания времен задержки;
- с нечеткостью в задании правил, определяющих процесс функционирования се-TИ.

Так как в исследуемой системе лесозаготовки важно использование фактора неопределенности, например, в части неопределенности скорости потребления ресурсов. Однако, в явном виде, такие сети не обеспечивают работу со множеством ресурсов.

#### Иерархические сети Петри

Переходы такой сети содержат пути во вложенные в этот переход, другие сети, которые так же могут быть иерархическими. Срабатывание такого перехода характеризует выполнение полного жизненного цикла вложенной сети. Иерархическая сеть Петри [1] создаётся путем приписывания позициям и переходам сетей Петри дополнительных сетей Петри нижележащего уровня, описывающих действия, выполняемые соответствующими элементами.

На рисунке 5 изображена иерархическая сеть Петри, в которой сети N1 и N2 вложены в сеть  $N$ .

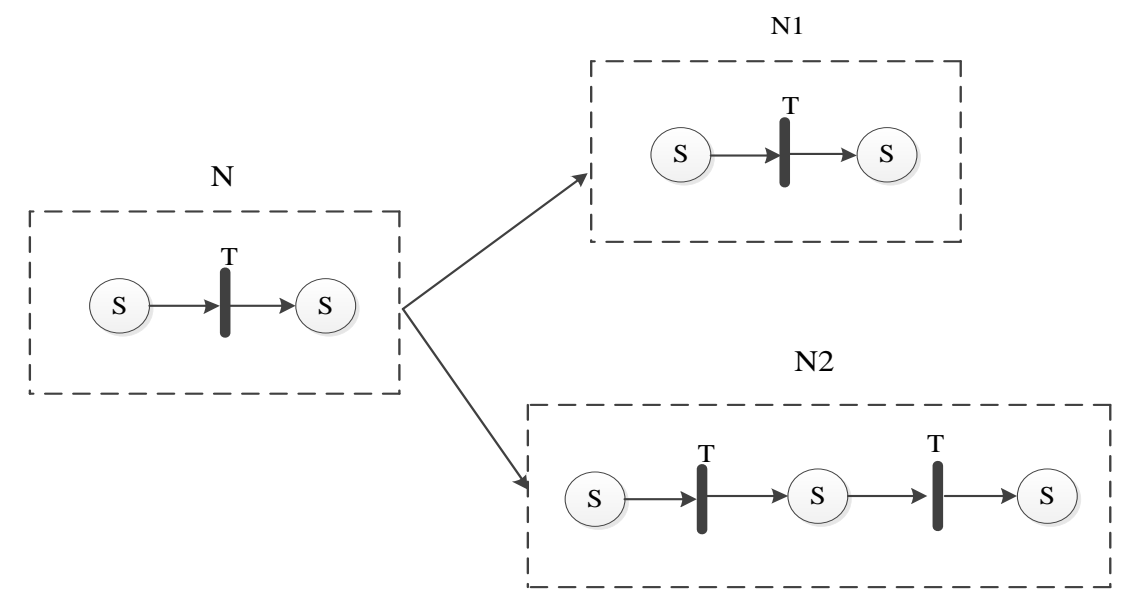

Рисунок 5 – Иерархическая сеть Петри

Особым видом иерархических сетей можно считать вложенные сети Петри, предложенные в [2]. Такие сети характеризуются вложенностью уровней не в переходы, а в маркеры.

В целом, подобного рода сети представляют собой лишь некоторое упрощение классических сетей Петри.

#### Критерии оценки и возможность их реализации с помощью видов сетей Петри

В таблице 1 приведено обобщенное сравнение сетей Петри и дана оценка их применимости для моделирования систем с множеством ресурсов.

#### Улезко В.В. Обзор видов сетей Петри и анализ их применения для многоресурсных систем // Международный журнал информационных технологий и энергоэффективности. - 2016. -T.1 №2 c. 14-21

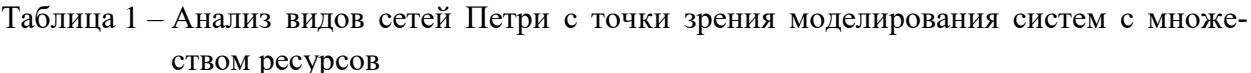

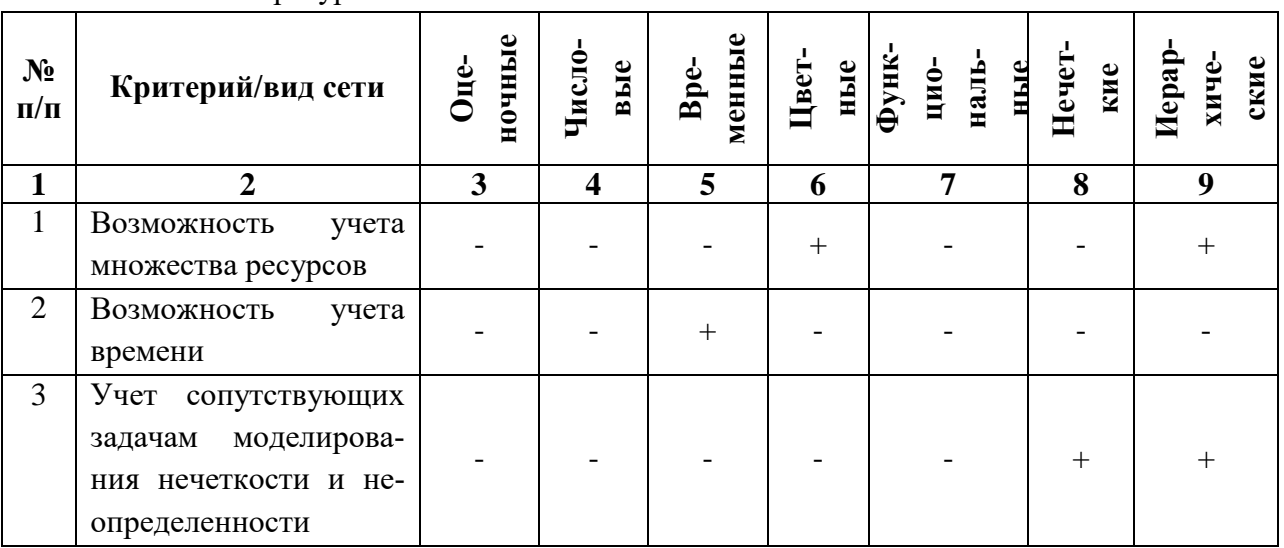

Таким образом, можно сделать вывод о необходимости комбинирования сетей нескольких типов для реализации возможностей по моделированию систем с множеством ресурсов. При этом, могут быть рассмотрены несколько комбинации различных типов сетей. Полученная комбинаторная сеть потребует разработки способов построения и моделирования с её помощью сложных систем с множеством ресурсов. Дополнительными сложностями при разработке указанных способов, зачастую, является противоречивость алгоритмов моделирования различных типов сетей, что определяет необходимости выработки новых правил срабатывания переходов, или согласования существующих правил.

#### Литература

- 1. Котов В.Е. Сети Петри.-М.: Наука Главная редакция физико-математической литературы, 1984 - 160с.
- 2. Ломазова И.А. Вложенные сети Петри: моделирование и анализ систем с распределенной структурой.-М.: Научный мир, 2004. - 208с.
- 3. Кузьмук В.В., Супруненко О.О. Модифицированные сети Петри и устройства моделирования параллельных процессов. К.: Маклаут, 2010. 260 с.
- 4. Борисов В.В., Круглов В.В., Федулов А.С. Нечеткие модели и сети.-М.:Горячая линия-Телеком, 2007. - 284 с.
- 5. Леоненков А.В. Нечеткое моделирование в среде МАТLAВ и fuzzyTECH. СПб.: БХВ-Петербург, 2005. – 736 с.
- 6. Средства описания информационных потоков в динамических моделях медицинских программно-аппаратных систем, [Электронный ресурс] Web: http://www.tscience.org/arxivDOI/2014/07(15)/PDF/07(15) 2.pdf
- 7. Моделирование сложных объектов в режиме реального времени на основе сетей Петри, [Электронный ресурс] Web: http://www.vestnik.adygnet.ru/files/2013.1/2406/simankov2\_2013\_1.pdf

References

- 1. Kotov V. E. Petri Nets. M.:Nauka, GL. ed. Fiz.-Mat. lit., 1984. 160P
- 2. Lomazova I.A. Nested Petri nets: Modeling and analysis of distributed systems with object structure. - Moscow:Scientific World, 2004. - 208 p.
- 3. Kuzmuk V.V., Supronenko O.O. Modified Petri net and parallel process simulation device. K.:Maklaut, 2010. 260p.
- 4. Borisov V.V., Kruglov V.V., Fedulov A.S. Fuzzy models and nets, M.: Goryachaya liniya-telecom, 2007. – 284p.
- 5. The Leonenko A.V. Fuzzy modeling in MATLAB and fuzzyTECH. SPb.: BHV-Petersburg, 2005. – 736p.
- 6. The means for the description of information flows in dynamic models of medical hardware-software systems,[Web resours]Web: http://www.tscience.org/arxivDOI/2014/07(15)/PDF/07(15) 2.pdf
- 7. Modeling of composite objects in real time on the basis of a Petri net,[Web resours]Web: [http://www.vestnik.adygnet.ru/files/2013.1/2406/simankov2\\_2013\\_1.pdf](http://www.vestnik.adygnet.ru/files/2013.1/2406/simankov2_2013_1.pdf)

Марголин М.С., Сорокин Е.В. Анализ существующих способов и средств моделирования бизнес-процессов // Международный журнал информационных технологий и энергоэффективности. – 2016. – Т.1 №2 с. 22-38

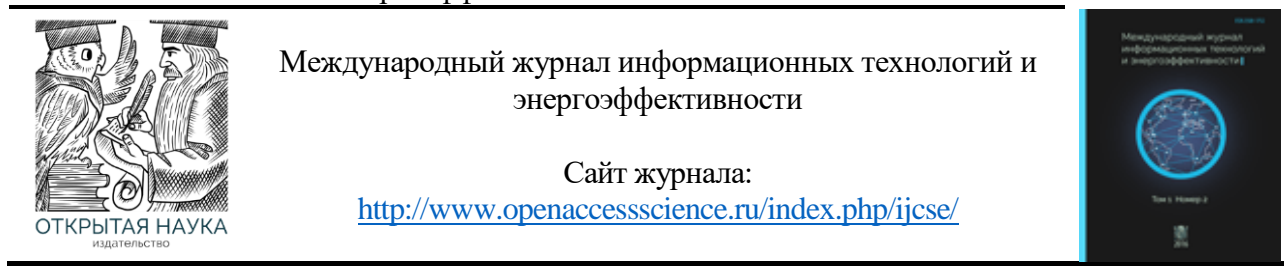

УДК 004.422

## **АНАЛИЗ СУЩЕСТВУЮЩИХ СПОСОБОВ И СРЕДСТВ МОДЕЛИРОВАНИЯ БИЗНЕС-ПРОЦЕССОВ<sup>1</sup>**

#### **<sup>1</sup>Марголин М.С., <sup>2</sup>Сорокин Е.В.**

*Филиал федерального государственного бюджетного образовательного учреждения высшего образования «Национальный исследовательский университет МЭИ» в г. Смоленске, Россия ( 214013, г. Смоленск, Энергетический проезд, дом 1); e-mail: 1. [mikemarg@mail.ru](mailto:mikemarg@mail.ru) 2. scorpwork@mail.ru*

**Настоящая статья посвящена анализу существующих способов и средств моделирования бизнеспроцессов. В настоящее время активно развивается направление моделирования бизнес-процессов. Рассмотрены средства работы с бизнес-процессами в нотации BPMN, средства моделирования на базе платформы ARIS Toolset, ARIS Express, средства моделирования и анализа бизнес-процессов в нотациях IDEF и DFD, такие как BpWin и ERWin.**

Ключевые слова: моделирование бизнес-процессов, средства моделирования

## **THE ANALYSIS OF EXISTING TOOLS AND METHODS OF BUSINESS PROCESS MODELING**

**<sup>1</sup>Margolin M.S., <sup>2</sup>Sorokin E.V.**

**.** 

*The Branch of Federal state budgetary educational institution of higher education "National research University Moscow power engineering Institute" in Smolensk, Russia (214013, Smolensk, Energeticheski proezd, 1); e-mail: 1. [mikemarg@mail.ru](mailto:mikemarg@mail.ru)*, 2. *scorpwork@mail.ru*

**This article is devoted to analysis of existing processes and business process modeling tools. There are currently actively developing direction of business process modeling. It is considered a means of working with the business processes in the BPMN notation, modeling tools based platform ARIS Toolset, ARIS Express, business process modeling and analysis tools in notation IDEF and DFD, such as BpWin and ERWin.**

Key words: business process modeling, simulation tools

<sup>1</sup> *Работа выполнена при поддержке Совета по грантам Президента РФ в рамках научного проекта МК-6184.2016.8*

В настоящее время активно развивается направление моделирования бизнес-процессов. В работах [1,2] рассмотрены некоторые методологии моделирования, выявлены их недостатки и предложены рекомендации к учету нечеткости в бизнес-процессах. В данной статье будут рассмотрены наиболее распространенные средства моделирования бизнес-процессов. При их анализе будут рассмотрены средства работы с бизнес-процессами в нотации BPMN, средства моделирования на базе платформы ARIS Toolset, ARIS Express, средства моделирования и анализа бизнес-процессов в нотациях IDEF и DFD, такие как BpWin и ERWin.

#### **BPWin (AllFusion Process Modeler)**

BPwin – средство визуального моделирования бизнес-процессов, которое является незаменимым инструментом менеджеров и бизнес-аналитиков [3]. Программный продукт является разработкой американской компании Logic Works. Благодаря поддержке диаграмм потоков данных, BPWin становится достаточно мощным и полезным средством моделирования процессов для проектировщиков и разработчиков информационных систем, а так же для системных аналитиков.

Графический интерфейс BPwin интуитивно-понятен. Это свойство помогает быстро создавать модели и анализировать их с целью оптимизации производственных бизнеспроцессов. Для графической интерпретации моделей в BPwin используется графический язык IDEF0. Это универсальный язык бизнес-моделирования, обеспечивающий логическую целостность и полноту описания процессов. Благодаря использованию языка IDEF0, пользователь может достичь точных и непротиворечивых результатов при работе с бизнеспроцессами. В BPwin пользователи могут построить схему процесса, на которой будут показаны исходные данные, результаты операций, ресурсы, необходимые для их выполнения, управляющие воздействия, взаимные связи между отдельными работами и прочие показатели [4].

Поддержка ссылочной целостности позволяет исключить некорректные связи и гарантирует непротиворечивость отношений между объектами при моделировании. Так же в BPwin реализован механизм вычисления стоимости, который позволяет оценивать и анализировать затраты на осуществление различных видов деловой активности. Для оценки затрат применяется механизм вычисления расходов на основе анализа выполняемых действий. С помощью данной технологии можно распознать и выделить наиболее дорогостоящие операции бизнес-процессов и в дальнейшем скорректировать их работу.

BPwin поддерживает генерацию отчетов в формате MS Excel и Word, благодаря чему пользователь получает возможность дополнительно обрабатывать и анализировать данные. Тесная интеграция BPWin с различными инструментами проектирования баз данных позволяет сократить время проектирования и разработки сложных информационных систем, а значит сократить и финансовые затраты на разработку. Подобная интеграция открывает разработчикам уникальные возможности по проектированию и разработке комплексных систем, в которых средство проектирования служит для описания информационных объектов системы, в то время как BPwin отражает функциональные особенности предметной области. Связывая сущности и атрибуты модели данных с информацией о выполняемых действиях, пользователь может продолжить анализ процессов на новом уровне с одновременной перекрестной проверкой моделей процессов и данных [5- 7].

23

К недостаткам программного продукта можно отнести отсутствие развития функционала, позволяющего перенести модели и данные в среду исполнения. Так же критике специалистов подвергается неудобство пользовательского интерфейса. Это связано с отсутствием возможности отменять или повторять действия, сложностью поиска способа выполнения различных операций. Несмотря на недостатки и высокую стоимость, BPWin является одним из самых популярных продуктов на мировом рынке бизнесмоделирования.

#### **ERWin (AllFusion ERWin Data Modeler)**

ERWin представляет собой CASE-средство для проектирования баз данных. Как и BPWin, является разработкой компании Logic Works, которая в 1998 году была куплена компанией Platinum Technology. В настоящее время разработкой продукта занимается корпорация CA Technologies.

Данный программный продукт реализует [3, 5-6] функции проектирования, моделирования, анализа, документирования бизнес-процессов, а так же их оптимизации. Модели данных позволяют визуализировать структуру данных. Это свойство ERWin позволяет бизнес-аналитикам и аудиторам обеспечить эффективный процесс организации, управления и администрирования деятельности предприятия.

 ERwin разработан для внедрения в компании, разрабатывающие и использующие в своей деятельности базы данных. Использование ERwin рекомендовано руководителям проектов, системным аналитикам, разработчикам и проектировщикам, администраторам баз данных. Программный продукт позволяет управлять данными при производственных изменениях и стремительно меняющихся технологиях. ERwin позволяет наглядно отображать сложные структуры данных. Удобная в использовании графическая среда системы упрощает разработку базы данных и автоматизирует множество трудоёмких задач, уменьшая сроки создания высококачественных и высокопроизводительных транзакционных баз данных и хранилищ данных. Продукт улучшает коммуникацию организации, обеспечивая совместную работу администраторов и разработчиков баз данных, многократное использование модели, а также наглядное представление комплексных активов данных в удобном для понимания и обслуживания формате.

Для работы в ERwin используется методология IDEF0, благодаря чему в ERwin любая система представляется как совокупность работ и функций. Таким образом функции системы анализируются независимо от объектов, что позволяет аналитикам более четко понять логику и взаимодействие процессов организации. В ERwin реализованы диаграммы потоков данных, которые используются для описания документооборота и обработки полученной информации. Диаграммы потоков данных могут использоваться как дополнение к моделям IDEF0. Они служат для описания функций обработки информации, объектов, участвующих в обработке информации, таблиц для хранения документов.

Недостатки ERwin аналогичны недостаткам BPwin. К ним относят отсутствие возможности переноса спроектированных процессов в среду исполнения, сложность с пониманием графического интерфейса, труднодоступный поиск способа выполнения простейших операций, стоимость. Критики ERwin отмечают более доступные программные продукты, например MS Visio, в качестве средств графической интерпретации бизнесмоделей. Так же к недостаткам программы можно отнести отсутствие поддержки распространенных СУБД (PostgreSQL, MySQL), отсутствие поддержки настройки словаря диалекта SQL, частые программные ошибки в последних версиях продукта.

В России продукты CA Technologies широко распространены и имеют большую популярность. Для начинающих пользователей и опытных разработчиков доступны различные русскоязычные издания, например [3-7].

#### **Oracle Designer**

Набор инструментальных средств Oracle Designer – разработка американской корпорации Oracle, направленная на проектирование прикладных систем корпоративного уровня. В совокупности с различными средствами разработки корпорации (такими как Oracle Application Server, Oracle Developer), Oracle Designer в полной мере обеспечивает поддержку на каждом этапе жизненного цикла разработки ПО. В [9] отмечается, что главной задачей Oracle Designer является сбор данных и анализ потребностей пользователей, а так же автоматизация построения графических приложений. Помимо этого Oracle Designer может быть использован для ведения учета изменений, которые неизбежно происходят при эксплуатации системы. Главным недостатком Oracle Designer является жесткая интеграция с остальными продуктами корпорации Oracle, разработанными для проектирования, разработки и реализации сложных программных системы. Использование Oracle Designer без взаимодействия с другими продуктами семейства Oracle является бессмысленным из-за сложной интеграции продукта с другими средами.

Oracle Designer обеспечивает графический интерфейс при разработке различных моделей и диаграмм предметной области. В процессе построения моделей информация о них заносится в специальное хранилище – репозиторий. Подобная интеграция моделей с репозиторием существенно облегчает работу с Oracle Designer. В состав Oracle Designer входят следующие компоненты:

 компонента управления репозиторием Repository Administration, которая поддерживает создание и удаление приложений, а так же экспорт и импорт данных;

 компонента доступа к репозиторию Repository Object Navigator, которая обеспечивает объектно-ориентированный интерфейс доступа к множеству элементов репозитория;

 компонента анализа и моделирования деятельности организации Process Modeler, основанная на концепции реинжиниринга бизнес-процессов;

 компонента построения функциональных и информационных моделей Systems Modeler;

 компонента проектирования ПО Systems Designer, поддерживающая построение диаграмм, отображающих иерархию, структуру и логику приложений;

 компонента генерации приложений Forms Generator, позволяющая приложениям включать в себя различные экранные формы, средства контроля данных, проверки ограничений целостности. Дальнейшая работа с генерируемым приложением в среде Oracle Designer не возможна и должна проводиться в Oracle Developer;

 компонента генерации стандартных отчетов, интегрированная с Oracle Reports. Данная компонента позволяет русифицировать отчеты, а также изменять структурное представление информации.

Инструментальные средства в Oracle Designer построены на базе общепринятых методик, охватывающих весь жизненный цикл разработки. В рамках процесса разработки [9, 10] обеспечивается поддержка методов RAD, JAD, информационного проектирования,

водопадного метода, итеративного метода и др. Применение данных принципов позволяет добиться успешного баланса организационных потребностей и технологических возможностей. Более того, данные принципы позволяют эффективно управлять риском, связанным с частыми неизбежными и важными изменениями среди потребностей, так и среди возможностей. В [9] выделены средства концептуального моделирования Oracle Designer, такие как: диаграммы информационной структуры предметной области; диаграммы функциональной иерархии, описывающие функции, которые выполняет система; диаграммы потоков данных.

Подобные модели представляют собой информационные потребности в удобном и наглядном для восприятия виде, что делает их хорошим средством коммуникации между проектировщиками и пользователями в процессе уточнения постановки задач [9]. Каждый разработчик заинтересован в том, чтобы концептуальная модель была использована для создания спецификаций, описывающих структуру и основные компоненты будущей системы. В Oracle Designer все спецификации проекта системы разрабатываются на основе моделей концептуального уровня и обеспечивают выполнение всех содержащихся в них требований и ограничений [9, 12]. Полученные компоненты системы могут быть преобразованы в реальные объекты базы данных, экранные формы и отчеты.

 В Oгасlе Designer реализована поддержка автоматического создания отчетов, которые содержат всю информацию о проекте и могут быть использованы как набор документов, отражающих текущее состояние проекта.

Таким образом, к преимуществам Oгасlе Designer можно отнести наличие широких функциональных возможностей по описанию бизнес-процессов и формированию различных отчетов. Среди недостатков выделяется необходимость интеграции с другими средствами семейства Oгасlе для работы с проектом на протяжении всего его жизненного цикла, а следовательно и большие затраты на внедрение всего множества необходимых программных продуктов.

#### **BM Rational Rose Enterprise**

Rational Rose - средство визуального моделирования объектно-ориентированных информационных систем. Является разработкой компании Rational Software Corp. Позволяет решать практически любые задачи в проектировании информационных систем: от анализа бизнес-процессов до генерации кода на определенном языке программирования. Rational Rose позволяет разрабатывать как высокоуровневые, так и низкоуровневые модели. В зависимости от вида разработанной модели осуществляется либо абстрактное проектирование, либо логическое. Программный продукт является одним из лидеров российского рынка.

Rational Rose входит в состав пакета IBM Rational Suite. Продукт предназначен для моделирования программных систем с использованием широкого круга инструментальных средств и платформ. В Rational Rose реализована [16] полноценная поддержка языка UML, что дает возможность пользователям графически интерпретировать исследуемые бизнес-процессы. Интеграция UML в Rational Rose делает данное программное средство одним из ведущих инструментов визуального моделирования в программной индустрии. Использование одной конкретной технологии разработки на всех этапах жизненного цикла повышает эффективность трудозатрат и повышает качество итогового результата. Rational Rose поддерживает компонентно-

ориентированный процесс создания информационных систем, который включает в себя все этапы проектирования, характерные для UML. Основным вариантом проектирования является создание различных диаграмм и спецификаций, в том числе диаграммы классов, состояний, сценариев. Они позволяют определить логическую и физическую структуры модели системы.

Работа в Rational Rose начинается с построения диаграммы использования, которая характеризует основные свойства проектируемой системы. Затем разрабатываются диаграммы последовательностей, описывающие последовательности событий, возникающие в процессе взаимодействия объектов. При разработке модели вся проектная информация сохраняется в соответствующем файле.

Аналитики, проектировщики и разработчики могут использовать модели, построенные в Rational Rose, для большей эффективности создания конечного продукта. Для бизнес-аналитиков средство Rational Rose дает возможность детально описать и проанализировать бизнес-процессы данной предметной области [14]. Системные аналитики, используя указанные описания, смогут разработать необходимый функционал, который максимально удовлетворит запросы заказчика. Для архитекторов средство Rational Rose будет полезно при создании мощной и гибкой архитектуры системы. Для аналитиков, специализирующихся в области разработки баз данных, Rational Rose даст возможность визуально проектировать и генерировать базы любых размеров. В [13-15] отмечается, что любые модели, создаваемые с помощью данного средства, являются взаимосвязанными. Таким образом, выделяется бизнес-модель, функциональная модель, модель анализа, модель проектирования, модель базы данных, модель компонентов, а так же модель физического развертывания системы. Интеграция Rational Rose с другими продуктами IBM позволяет на базе визуальной модели разработать полный набор требований, которые необходимо реализовать при создании конечного продукта. Помимо этого, у пользователя появляется возможность создавать сценарии тестирования на базе визуальной модели и автоматизировать процесс создания документов и отчетов.

Однако, несмотря на многие преимущества, можно выделить и недостатки Rational Rose [16]. В отличие от BPWin в Rational Rose нельзя скрыть или удалить неиспользуемые объекты, менять толщину линий и шрифт текста. Так же не поддерживается возможность отображения потоков данных между объектами и процессами. Это связано с использованием методологии UML, которая основана на объектно-ориентированном подходе и не поддерживает подобные диаграммы.

#### **Business Studio**

В отличие от рассмотренных выше программных средств, Business Studio является отечественной разработкой самарской компании ГК «Современные технологии управления». Программный продукт предназначен для моделирования бизнес-процессов и является одним из самых распространенных в России и странах СНГ. Первая версия Business Studio была представлена в 2004 году и была предназначена для создания моделей бизнес-процессов и документирования [19]. Для реализации графической среды проектирования в Business Studio был интегрирован пакет Microsoft Office Visio. Со временем функционал продукта расширялся – в данный момент в программном продукте реализован модуль для проектирования системы целей показателей с поддержкой методики BSC/KPI, модуль имитационного моделирования, модуль функционально-стоимостного анализа, поддержка

Марголин М.С., Сорокин Е.В. Анализ существующих способов и средств моделирования бизнес-процессов // Международный журнал информационных технологий и энергоэффективности. – 2016. – Т.1 №2 с. 22-38

интеграции с BPM-системами, контроль бизнес-процессов на основе данных информационных систем.

 При проектировании продукта разработчики отметили для себя основные элементы, которые, с их точки зрения должны входить в бизнес-процесс (рисунок 1):

цели бизнеса, которые позволят определить направление и стратегию развития компании;

модель бизнес-процессов, которая описывает деятельность, направленную на достижение целей;

ресурсы и данные - объекты, с которыми работает организация;

организационная структура подразделений компании;

информационные системы, которые служат для поддержки протекания бизнеспроцессов.

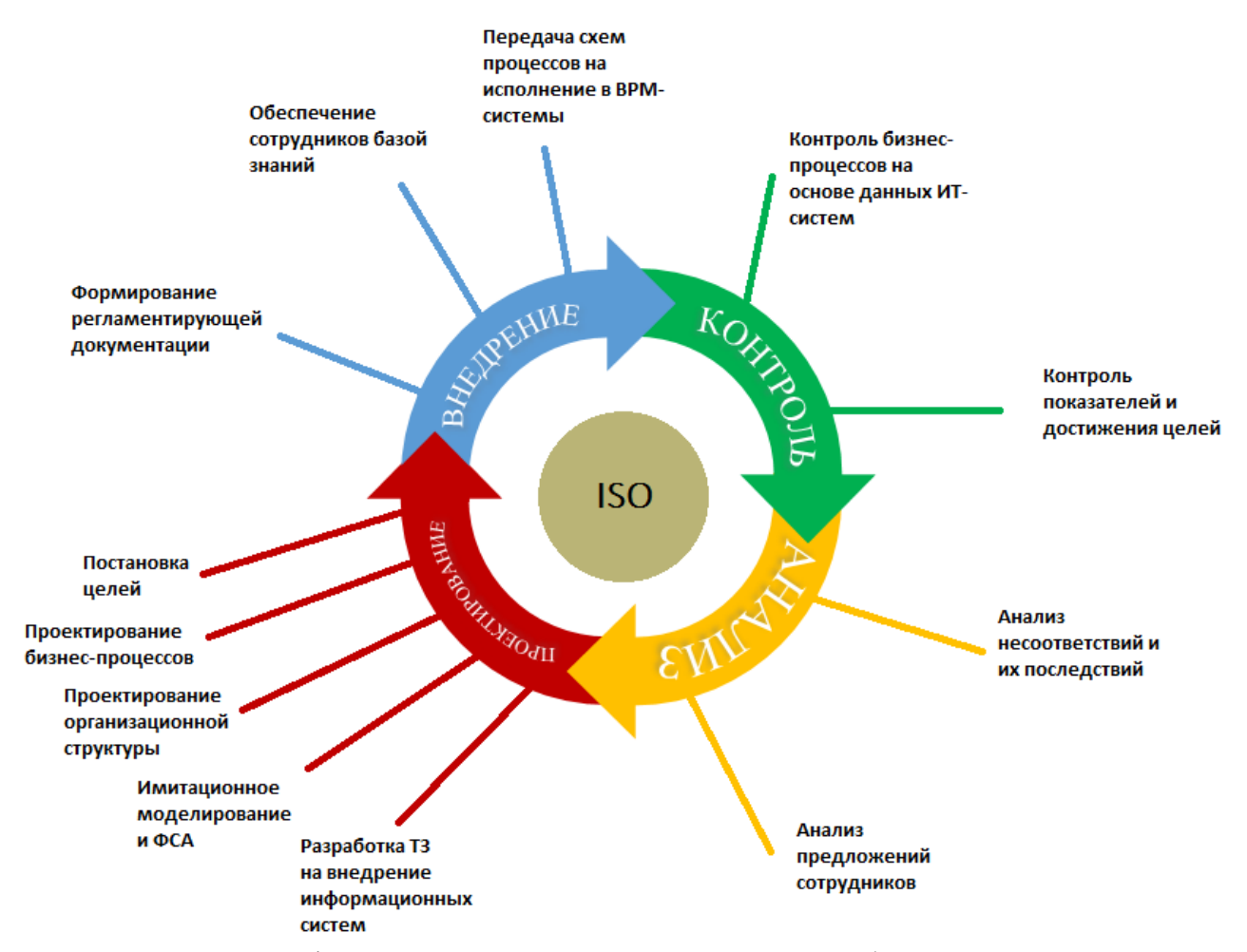

Рисунок 1 – Графическое представление полного цикла работы в Business Studio

Моделирование бизнес процессов в Business Studio производится по классической схеме «сверху вниз». Вначале пользователь строит модель процессов верхнего уровня, для чего в программе реализована поддержка нотации IDEF0. Затем строится модель бизнес-процессов нижнего уровня. Для ее реализации пользователь может выбрать одну из следующих нотаций: EPC, Basic Flowchart, Cross Functional Flowchart или BPMN. Поддержка выбора конкретной нотации для проектирования бизнес-процессов нижнего уровня является скорее недостатком

программы, нежели преимуществом. Можно заставить пользователей описывать процессы в любых нотациях при помощи совершенно разных средств моделирования, но затраты на внедрение таких нотаций в организации будут весьма значительными.

 Моделирование бизнес-процессов осуществляется в MS Visio. Помимо стандартных средств визуализации, разработчики среды Business Studio добавили возможность настройки дополнительных текстовых меток для блоков. Это позволяет пользователю отображать требования к срокам выполнения процессов в бизнес-модели или иную информацию. При моделировании бизнес-процессов данная опция может оказаться достаточно полезной для разработчиков.

 В Business Studio отсутствует поддержка встроенных стандартных шаблонов типовых процессов, которые могли бы значительно облегчить работу в программе для новичков. Существуют готовые комплексные решения, однако их стоимость варьируется от 10 до 125 тыс. рублей.

 Так же в [19] выделены существенные преимущества и недостатки Business Studio. К сильным сторонам программного продукта можно отнести следующее:

высокая популярность и широкая партнёрская сеть, русскоязычная линия поддержки;

 поддержка функционального редактора отчётов, который позволяет настроить внешний вид и содержание генерируемых документов;

 интеграция редактора MetaEdit, который позволяет создавать собственные справочники и параметры;

 интеграция вспомогательного функционала, который позволяет выгружать данные в портал, осуществлять имитационное моделирование, контроль показателей, управление аудитами ISO;

доступная цена на российском рынке.

Среди недостатков Business Studio выделяются:

сложность освоения программного продукта и самостоятельного внедрения системы;

необходимость детального изучения методик моделирования;

 плохая согласованность визуальной модели и модели данных, что объясняется необходимостью создания визуальной части процесса, а затем задания параметров и свойств объектов;

 отсутствие возможности одновременного открытия нескольких окон для сравнения процессов, должностей и иных элементов;

интеграция с продуктами Microsoft негативно влияет на скорость работы программы.

#### **Sybase Power Designer**

PowerDesigner - средство UML моделирования бизнес-процессов, проектирования баз данных и объектного моделирования. Разработка компании Sybase, которая имеет в своем списке один из самых передовых и популярных в данное время программных продуктов в сфере бизнес-проектирования. PowerDesigner может быть задействован на всех этапах разработки, начиная с первичного анализа задач проекта и заканчивая реализацией. Данный программный продукт позволяет [20, 21] пользователю наглядно оформлять практически любые концепции — от системы управления крупным предприятием до мелкого программного модуля. Благодаря наличию множества простейших графических элементов, Power Designer способен заменить такие продукты, как Microsoft Visio и их аналоги.

Программный продукт одинаково успешно работает в Windows XP и Windows 7. Оконный интерфейс приложения прост и интуитивно понятен — основной упор сделан на функциональность.

Пользуясь средствами Sybase Power Designer, пользователю несложно создавать схемы, полностью соответствующие правилам UML, но можно и отходить в сторону от стандартов, причем настолько, насколько потребуют конструктивные соображения. Инструмент достаточно гибкий, и ответственность в значительной мере лежит на разработчике. К преимуществам продукта можно отнести понятный интерфейс, удобную реализацию проектирования баз данных, поддержку общего репозитария для коллективной разработки, богатые визуальные возможности, поддержку стандарта UML 2.0.

Главным недостатком является отсутствие поддержки любых операционных систем кроме Windows, отсутствие возможности создание модели из кода для C++ (Reverse Ingenering), а так же высокая стоимость продукта.

#### **ARIS Express**

В основе программного продукта ARIS Express лежат разработки [23-25] Августа-Вильгельма Шеера, основателя компании IDS Scheer. Согласно [23] любая организация в методологии ARIS рассматривается с нескольких точек зрения: функциональной, организационной, обрабатываемых данных, структуры бизнес-процессов, продуктов и услуг. Для описания бизнес-процессов пользователю предлагается использовать несколько типов моделей, каждый из которых относится к определенному аспекту. ARIS предоставляет визуальный инструментарий для обеспечения наглядности моделей. Для типичных процессов в различных отраслях разработаны универсальные модели, которые могут использоваться пользователем. Общий принцип работы заключается в том, что пользователь имеет возможность интеграции моделей разных типов в рамках одного репозитория посредством декомпозиции объектов. Это свойство позволяет пользователю описать любую деятельность или организацию с помощью целой иерархии моделей.

ARIS Express является инструментарием по моделированию бизнес-процессов в методологии ARIS. Программный продукт используется в различных проектах по реинжинирингу и оптимизации бизнес-процессов.

ARIS Express является бесплатной программой и поддерживает только базовые типы диаграмм. Программная среда не имеет многопользовательской поддержки, не использует базу данных, не содержит инструментов для формирования отчётов и средств анализа модели. Так же ARIS Express, в отличие от полноценной версии, не поддерживает связи между создаваемыми объектами. Из этого следует, что среде отсутствует контроль целостности и непротиворечивости модели. При редактировании одной модели программа не сможет вносить соответствующие изменения в другую модель. Так же будет отсутствовать проверка на наличие в процессе ролей, указыванных в качестве ответственных в бизнес-процессе и т.д.

Архитектура программы базируется на Java Runtime Environment (JRE), что отрицательно сказывается на быстродействии программы. Но с другой стороны, благодаря наличию JRE существует возможность внедрения ARIS Express на ПК с операционной системой Linux.

Согласно [23] ARIS Express поддерживает следующие типы моделей:

- организационная диаграмма;
- бизнес-процесс;

Марголин М.С., Сорокин Е.В. Анализ существующих способов и средств моделирования бизнес-процессов // Международный журнал информационных технологий и энергоэффективности. – 2016. – Т.1 №2 с. 22-38

- ИТ-инфраструктура;
- карта процессов;
- модель данных;
- карта систем;
- лоска:
- BPMN диаграмма версии 2.0;
- общие диаграммы.

Основным модулем ARIS Express можно считать Организационную диаграмму. Данный модуль предназначен для построения организационной структуры. В целом редактор кажется очень продуманным и удобным. Основные элементы большие и яркие, находятся в видном месте, управление логично и интуитивно понятно. В [27] описывается технология Smart Design, которая позволяет достаточно быстро формировать модель в таблице и мгновенно синхронизировать её с графическим отображением в редакторе. При наведении курсора мыши на объект программа позволяет с минимальными усилиями вставить следующий элемент, например, подчиненную должность, при помощи полупрозрачного всплывающего меню. На рисунке 2 приведен пример организационной структуры в ARIS Express.

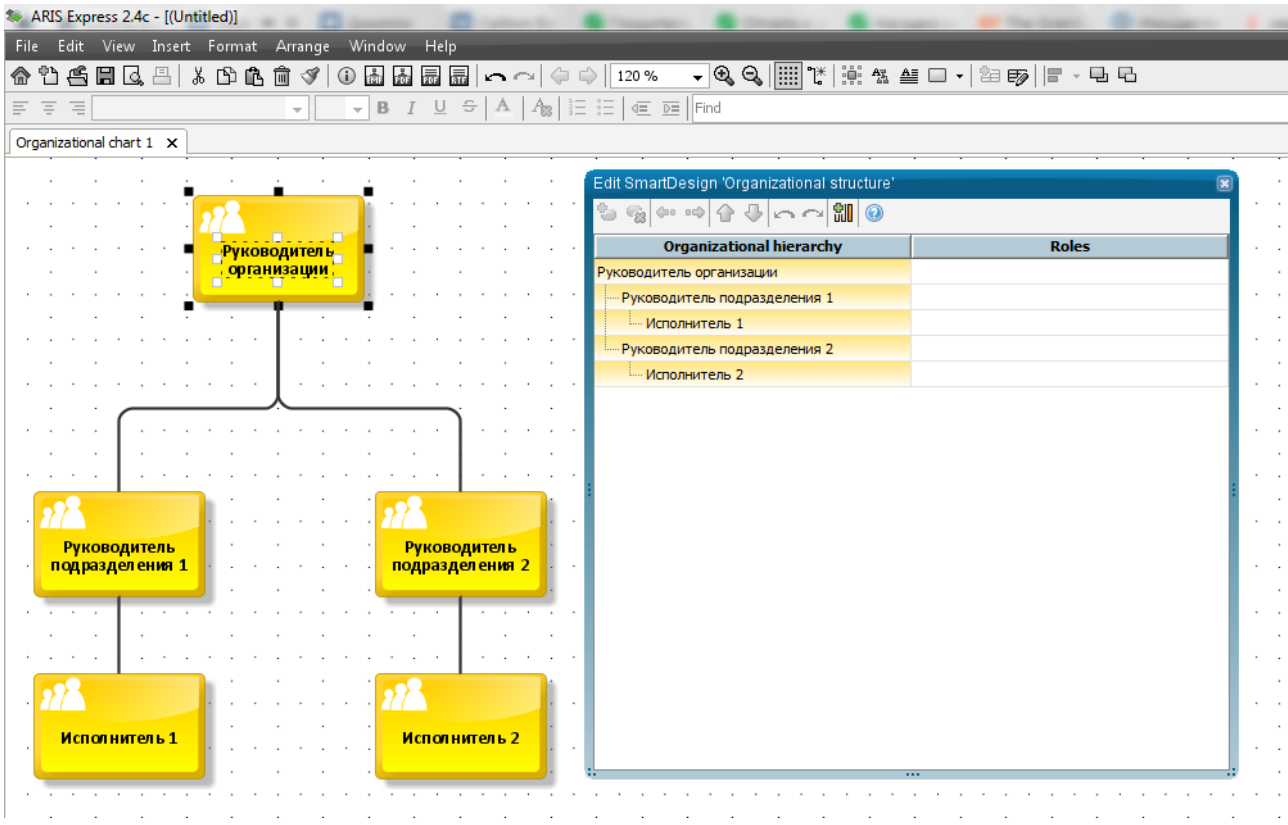

Рисунок 2 – Организационная структура в ARIS Express

Для моделирования процессов пользователю предлагается использовать стандартный модуль для бизнес-процессов, который позволяет рисовать процессы в нотации eEPC или же использовать редактор диаграмм BPMN. Данный модуль содержит минимальный набор элементов, однако их достаточно для моделирования бизнес-процессов. Помимо этого, пользователю доступна настройка цвета, шрифта и прочих атрибутов модели.

Для удобства пользователей разработчики предусмотрели готовые фрагменты типовых

диаграмм, которые можно перенести в редактор. Так же пользователь может подготовить свои шаблоны диаграмм для дальнейшего использования при моделировании. Если модель слишком большая, то можно в настройках включить отображение её уменьшенной копии с возможностью удобной навигации в зоне, интересующей пользователя. Так же в ARIS Express имеется возможность текстового поиска. Для удобства пользователя в программном продукте реализована возможность экспортирования диаграмм и документов в форматы PDF или RTF. Формат «adf» позволяет переносить модели, разработанные в ARIS Express в полноценную версию ARIS.

ARIS Express – удобный продукт для создания моделей бизнес-процессов. Однако, учитывая существующие функциональные ограничения, данная программа не является конкурентом полноценным инструментам для бизнес-моделирования, таким как, например, Business Studio. Однако при этом ARIS Express распространяется бесплатно и значительно превосходит Microsoft Visio, в первую очередь в плане удобства использования благодаря заготовленным фрагментам диаграмм и редактору SmartDesign.

#### **Re-Think**

Re-Think представляет собой объектно-ориентированную графическую среду создания и сопровождения сложных бизнес-моделей, диагностики и управления ими в реальных и моделируемых ситуациях. Re-Think была разработана американской корпорацией Gensym. Gensym специализируется на создании объектно-ориентированных интеллектуальных систем, функционирующих в реальном масштабе времени и использующих средства имитационного моделирования. В Re-Think [28, 29] объединены графический язык для описания моделей, средства имитационного моделирования, методы искусственного интеллекта для полного и адекватного представления экспертных знаний о процессах. Сочетание средств интерактивной графики с возможностями моделирования процессов в реальном времени позволяет пользователям интерпретировать свои идеи в виде работающих моделей бизнес-процессов.

Согласно [29] система ReThink является проблемно-ориентированным приложением. Она позволяет разработчикам использовать не только специализированные средства моделирования бизнес-процессов, но и универсальные средства комплекса по созданию интеллектуальных объектно-ориентированных систем управления.

Стоит отметить, что сперва разработчики Gensym были сконцентрированы на разработке платформы Gensym G2 позволяющей автоматизировать процессы принятия решений в различных отраслях промышленности, а также в космических приложениях (NASA), телекоммуникациях, безопасности. Комплексы, разработанные на платформе Gensym G2, оказывают пользователям поддержку в рассуждениях, выводах относительно принятии решений. Они оказывают поддержку системам и организациям, которые постоянно сталкиваются с задачей повышения качества деятельности, быстродействия и эффективности. К достоинствам G2 относят [29] существенное сокращение сроков создания приложений по сравнению со средствами традиционного программирования; удобные средства интерактивной графики и анимации; средства вывода решений, позволяющие параллельно обрабатывать тысячи параметров в реальном масштабе времени; разнообразие аппаратнопрограммных платформ. На базе комплекса G2 разработан [27] ряд проблемноориентированных инструментальных средств, специализирующихся на решении задач диагностики и мониторинга процессов, задач составления расписаний и пространственного

планирования. Так же платформа G2 лежит в основе ReThink. Благодаря поддержке объектной ориентации, система ReThink позволяет строить наглядные модели бизнес-процессов. Объекты, сформированные в результате моделирования бизнес-процессов, становятся основой для проектирования информационных систем поддержки.

ReThink поддерживает анимацию потоков работ в ходе моделирования деятельности компании. Благодаря этому качеству программы пользователь имеет возможность непосредственно наблюдать и анализировать функционирование моделей. Это повышает степень доверия пользователя к результатам моделирования. Данная система обеспечивает создание иерархических моделей, позволяющих описывать процессы с различной степенью детализации. Это гарантирует простоту и естественность при создании сложных моделей больших компаний.

В [28] отмечается, что система ReThink позволяет формировать стоимостные и временные характеристики различных проектов для их объективного сравнения, а также проверять гипотезы типа "что, если". Для анализа работы моделей в ReThink предусмотрен целый функциональный набор, куда входят датчики для сбора данных, установщики значений атрибутов сущностей, графики для наглядного отображения результатов моделирования. С помощью датчиков ReThink может измерять такие показатели, как длительность цикла обработки сущности на определенном этапе, стоимость обработки и т. п. Так же в ReThink внедрены различные блокфильтры, которые используются для отсева шумов и выявления тенденций.

Для проверки гипотез "что, если" в ReThink реализован т.н. механизм сценариев. Сценарии позволяют анализировать поведение модели в зависимости от поведения внешнего мира и иных параметров. Помимо этого, система позволяет использовать сценарии для объективного сравнения альтернативных проектов. Под этим подразумевается то, что один и тот же сценарий, описывающий некоторое заранее заданное поведение внешнего мира, может применяться для анализа различных моделей. Сопоставлять и оценивать подобные модели можно с помощью отчетов, сформированных по итогам обработки в ReThink.

Так же в ReThink осуществлена поддержка задания реальных данных при формировании модели, что обеспечивает надежность при тестировании. К тому же, данное свойство способствует преобразованию графической модели, создаваемой средствами системы ReThink, в идеальную основу для мониторинга бизнес-процессов, управления информационными потоками или поддержки принятия решений в оперативном управлении. Полученные приложения будут естественным образом стыковаться с технологическими приложениями диагностики и мониторинга производственных процессов, разработанными на базе платформы Gensym G2.

При разработке ReThink Gensym не ставила своей целью предложить пользователям определенную методологию реинжиниринга. Задачей разработчиков было создание удобного универсального средства для реализации различных методологий. Система адресована консалтинговым фирмам и информационным подразделениям крупных компаний для воплощения их замыслов в области реинжиниринга.

#### **Ithink Analyst**

Программное средство Ithink Analyst предназначено для разработки имитационных потоковых моделей поведения сложных систем. Ithink Analyst представляет собой компактный пакет прикладных программ, который обеспечивает графическую и

информационную поддержку процедурам высокоуровневого анализа сложных процессов. Данный продукт позволяет строить наглядные и точные модели сложных политических и экономических ситуаций, используя библиотеку базовых моделей и методы системной динамики. В Ithink Analyst воплощены идеи структурного проектирования Йордана и структурного анализа ДеМарко. Ithink Analyst может использоваться при анализе инвестиционных проектов и реинжиниринге.

Согласно [30-32] модели Ithink позволяют:

формировать высокоуровневые описания, способствующие уточнению и более глубокому пониманию сущности функционирования сложных процессов и выявлению скрытых неточностей и семантических противоречий;

имитировать поведение моделей с целью обнаружения нежелательных эффектов в прошлом и смягчения или полного предотвращения их влияния в будущем;

 в короткие сроки неблагоприятных условиях разрабатывать действующие прототипы для их дальнейшего использования в качестве формальных спецификаций фрагментов интегрированных корпоративных приложений.

Таким образом, Ithink Analyst может быть использована в целях реорганизации предприятия, при планировании оптимизации бизнес-процесса, при разработке спецификации программного продукта и т.п.

#### **System Architect**

System Architect представляет собой универсальное CASE-средство, позволяющее организациям осуществить не только проектирование данных, но и структурное моделирование. Является разработкой американской компании UNICOM Global. Используется для создания архитектуры предприятия, позволяет визуализировать и анализировать различные аспекты архитектуры предприятия. Для анализа деятельности в программе используются различные схемы, нотации и методы, например, BPMN 2.0. Работает на операционной системе Windows.

Таким образом, были рассмотрены существующие средства моделирования бизнеспроцессов. Анализ средств моделирования бизнес-процессов позволил выявить различные достоинства и недостатки каждого из средств. Главным недостатком современных средств моделирования можно считать невозможность применения полученных данных в работе с другими средствами моделирования. Так же можно отметить дороговизну большинства средств и возможность внедрения ПО только на операционных системах семейства Windows. В результате чего появляется необходимость разработки универсального способа и средства моделирования, который можно будет реализовать в программных продуктах, разработанных для различных операционных систем.

Данный анализ позволит скорректировать требования к разработке способа учета неопределенности в бизнес-процессах, а так же может использоваться при проектировании и разработке средств учета неопределенности.

#### **Список литературы**

1. Сеньков А.В., Марголин М.С. Подход к идентификации рисков бизнес-процессов в нотации ARIS eEPC на основе высокоуровневых нечетких сетей Петри // Пятнадцатая национальная конференция по искусственному интеллекту с международным участием КИИ-2016. Труды конференции. В 3-х томах. Т 1. – Смоленск: Универсум, 2016. с 265-273 2. Марголин М.С., Сеньков А.В. Подходы к учету неопределенности наступления рисксобытий бизнес-процессов // XIII Международная научно-техническая конференция студентов и аспирантов информационные технологии, энергетика и экономика 2016 г., Т.1, С. 319-324.

3. Дубейковский В.И. Эффективное моделирование с CA ERwin Process Modeler (BPwin; AllFusion Process Modeler). – 2-е изд., испр. и дополн. - М.:Диалог-МИФИ, 2009. 384 с.

4. Маклаков С.В. BPwin и Erwin. CASE-средства для разработки информационных систем. М.:Диалог-МИФИ, 2002. 256 с.

5. Абрамов Г.В., Медведков И.Е., Коробова Л.А. Проектирование информационных систем: учебное пособие. – ВГУИТ, 2012. 172 c.

6. Похилько А.Ф., Горбачев И.В. CASE-технология моделирования процессов с использованием средств BPwin и ERwin: учебное пособие / Ульяновск: УлГТУ, 2008.

7. Вендров А. М. CASE-технологии. Современные методы и средства проектирования информационных систем / А. М. Вендров. – М.: Финансы и статистика, 1998. – 176 с.

8. Elizabeth Gallas. Oracle Designer Tutorial: Creating an Oracle Database. Fermi National Accelerator Laboratory [Электронный ресурс] – URL: Режим доступа к журн.: https://wwwd0.fnal.gov/~gallas/DBAdmin/OD\_tutorial\_pdftex.pdf (дата обращения 12.10.16)

9. Треско И.А. Практика и проблематика моделирования бизнес-процессов. – М.: Компания АйТи, 2008. – 246 с.: ил.

10. Business Models: The Architecture That Pays for Itself. – Gartner, 2002.

11. GAO. Information technology. Enterprise Architecture Use across the Federal Government Can Be Improved. 2002, February.

12. The Pillars of Enterprise Architecture Terminology, Giga, 2002.

13. IBM Rational Rose [Электронный ресурс] – URL: Режим доступа к журн.: ftp://public.dhe.ibm.com/software/rational/web/datasheets/rose\_ds.pdf (дата обращения 30.11.16)

14. Программное обеспечение IBM Rational. [Электронный ресурс] – URL: Режим доступа к журн.: http://www-01.ibm.com/software/ru/rational/ (дата обращения 30.11.16)

15. Шамие К. Системная инженерия для «чайников». Ограниченная серия от IBM. John Wiley & Sons, Inc., Indianapolis, Indiana, 2014. 76 с.

16. Боггс У., Боггс М. UML и Rational Rose. М.: Лори, 2008. 600 с.

17. Серенков П.С., Курьян А.Г., Волонтей В.П. Методы менеджмента качества. Процессный подход.– научн. издание/П.С.Серенков, А.Г.Курьян, В.П. Волонтей.- Минск: Новое знание; М.:ИНФРА-М, 2014.-441 с.

18. Организационный дизайн. Решения для корпораций, компаний, предприятий: мультимед. учеб. пособие / под ред. В. В. Кондратьева; сост. А.Ш. Ибрагимов и др. — М. : ИНФРА-М, 2010. — 109 с.

19. Обзор функциональных возможностей Business Studio 4.0 Rational – URL: http://bpmsoft.org/business-studio-4-0/ (дата обращения 09.12.16)

20. Моделирование данных с PowerDesigner URL:

https://www.sybase.ru/products/powerdesigner/datamodeling (дата обращения 30.11.16)

Марголин М.С., Сорокин Е.В. Анализ существующих способов и средств моделирования бизнес-процессов // Международный журнал информационных технологий и энергоэффективности. – 2016. – Т.1 №2 с. 22-38

21. Любимова А. PowerDesigner 16.5: Моделируй легко. SAP, 2014. [Электронный ресурс] – URL: Режим доступа к журн.:

http://sapvod.edgesuite.net/rusapforummoscow/2015/pdfs/04\_Sybase\_PowerDesigner.pdf (дата обращения 23.10.16)

22. Sybase® PowerDesigner® 15 для моделирования данных [Электронный ресурс] – URL: Режим доступа к журн.: https://www.sybase.ru/dl/files/SYBASE\_1238\_PD\_DM\_RUS.p df (дата обращения 23.10.16)

23. Шеер А.В. Бизнес-процессы. Основные понятия. Теория. Методы. — Весть-МетаТехнология, 1999. — 182 с.

24. Шеер А.В. ARIS - моделирование бизнес-процессов. — Вильямс, 2000. — 175 с.

25. Ильин В.В. Моделирование бизнес-процессов. Практический опыт разработчика. — Вильямс, 2006. 128 с.

26. ARIS Express – бесплатная программа для моделирования бизнес-процессов и оргструктуры. [Электронный ресурс] –URL:http://bpmsoft.org/aris-express/ (дата обращения 23.10.16)

27. ReThink Tutorials. Release 1.0. Gensym Corp. Cambridge, Mass.,USA, May 1995

28. Попов Э.В. Экспертные системы реального времени. Открытые системы. N2, 1995.

29. Шапот М., Попов Э.В. Реинжиниринг бизнес-процессов и информационные технологии / Открытые системы. СУБД. №1, 1996. [Электронный ресурс] – URL: Режим доступа к журн.: http://www.osp.ru/os/1996/01/13008006 (дата обращения 23.10.16)

30. Перова В.И. Имитационное моделирование в среде ITHINK: модель кредитования предприятий / В.И. Перова, А.В. Матюков // Материалы международной научнометодической конференции "Болонский процесс: сотрудничество российских и европейских университетов", Нижний Новгород: Изд-во "Пламя", 2006.- С. 65-69.

31. Кузнецов Ю.А., Перова В.И. Применение пакетов имитационного моделирования для анализа математических моделей экономических систем. Нижний Новгород, Изд-во ННГУ.  $2007. - 98$  c.

32. Кузнецов Ю.А. Имитационное моделирование экономических процессов с применением программного пакета ITHINK / Ю.А. Кузнецов, В.И. Перова, О.В. Мичасова // Экономический анализ: теория и практика, №6, 2006.- С. 11-15.

#### **References**

1. Sen'kov A.V., Margolin M.S. Podhod k identifikacii riskov biznes-processov v notacii ARIS eEPC na osnove vysokourovnevyh nechetkih setej Petri // Pjatnadcataja nacional'naja konferencija po iskusstvennomu intellektu s mezhdunarodnym uchastiem KII-2016. Trudy konferencii. V 3-h tomah. T 1. – Smolensk: Universum, 2016. s 265-273

2. Margolin M.S., Sen'kov A.V. Podhody k uchetu neopredelennosti nastuplenija risk-sobytij biznes-processov // XIII MEZhDUNARODNAJa NAUChNO-TEHNIChESKAJa KONFERENCIJa STUDENTOV I ASPIRANTOV INFORMACIONNYE TEHNOLOGII, JeNERGETIKA I JeKONOMIKA 2016 g., T.1, S. 319-324.

3. Dubejkovskij V.I. Jeffektivnoe modelirovanie s CA ERwin Process Modeler (BPwin; AllFusion Process Modeler). – 2-e izd., ispr. i dopoln. - M.:Dialog-MIFI, 2009.

4. Maklakov S.V. BPwin i Erwin. CASE-sredstva dlja razrabotki informacionnyh sistem. M.:Dialog-MIFI, 2002.

5. Abramov G.V., Medvedkov I.E., Korobova L.A. Proektirovanie informacionnyh sistem: uchebnoe posobie. – VGUIT, 2012.

6. Pohil'ko A.F., Gorbachev I.V. CASE-tehnologija modelirovanija processov s ispol'zovaniem sredstv BPwin i ERwin: uchebnoe posobie / Ul'janovsk: UlGTU, 2008.

7. Vendrov A. M. CASE-tehnologii. Sovremennye metody i sredstva proektirovanija informacionnyh sistem / A. M. Vendrov. – M.: Finansy i statistika, 1998.

8. Elizabeth Gallas. Oracle Designer Tutorial: Creating an Oracle Database. Fermi National Accelerator Laboratory [Jelektronnyj resurs] – URL: Rezhim dostupa k zhurn.: https://wwwd0.fnal.gov/~gallas/DBAdmin/OD\_tutorial\_pdftex.pdf (data obrashhenija 12.10.16)

9. Tresko I.A. Praktika i problematika modelirovanija biznes-processov. – M.: Kompanija AjTi, 2008.

10. Business Models: The Architecture That Pays for Itself. – Gartner, 2002.

11. GAO. Information technology. Enterprise Architecture Use across the Federal Government Can Be Improved. 2002, February.

12. The Pillars of Enterprise Architecture Terminology, Giga, 2002.

13. IBM Rational Rose [Jelektronnyj resurs] – URL: Rezhim dostupa k zhurn.: ftp://public.dhe.ibm.com/software/rational/web/datasheets/rose\_ds.pdf (data obrashhenija 30.11.16)

14. Programmnoe obespechenie IBM Rational. [Jelektronnyj resurs] – URL: Rezhim dostupa k zhurn.: http://www-01.ibm.com/software/ru/rational/ (data obrashhenija 30.11.16)

15. Shamie K. Sistemnaja inzhenerija dlja «chajnikov». Ogranichennaja serija ot IBM. John Wiley & Sons, Inc., Indianapolis, Indiana, 2014.

16. Boggs U., Boggs M. UML i Rational Rose. M.: Lori, 2008.

17. Serenkov P.S., Kur'jan A.G., Volontej V.P. Metody menedzhmenta kachestva. Processnyj podhod.– nauchn. izdanie/P.S.Serenkov, A.G.Kur'jan, V.P. Volontej.- Minsk: Novoe znanie; M.:INFRA-M, 2014.

18. Organizacionnyj dizajn. Reshenija dlja korporacij, kompanij, predprijatij: mul'timed. ucheb. posobie / pod red. V. V. Kondrat'eva; sost. A.Sh. Ibragimov i dr. — M. : INFRA-M, 2010.

19. Obzor funkcional'nyh vozmozhnostej Business Studio 4.0 Rational – URL: http://bpmsoft.org/business-studio-4-0/ (data obrashhenija 09.12.16)

20. Modelirovanie dannyh s PowerDesigner URL: https://www.sybase.ru/products/powerdesigner/datamodeling (data obrashhenija 30.11.16)

21. Ljubimova A. PowerDesigner 16.5: Modeliruj legko. SAP, 2014. [Jelektronnyj resurs] – URL: Rezhim dostupa k zhurn.: http://sapvod.edgesuite.net/rusapforummoscow/2015/pdfs/04 Sybase PowerDesigner.pdf (data obrashhenija 23.10.16)

22. Sybase® PowerDesigner® 15 dlja modelirovanija dannyh [Jelektronnyj resurs] –URL: Rezhim dostupa k zhurn.: https://www.sybase.ru/dl/files/SYBASE\_1238\_PD\_DM\_RUS.pdf (data obrashhenija 23.10.16)

23. Sheer A.V. Biznes-processy. Osnovnye ponjatija. Teorija. Metody. — Vest'- MetaTehnologija, 1999.

24. Sheer A.V. ARIS - modelirovanie biznes-processov. — Vil'jams, 2000.

25. Il'in V.V. Modelirovanie biznes-processov. Prakticheskij opyt razrabotchika. — Vil'jams, 2006.

26. ARIS Express – besplatnaja programma dlja modelirovanija biznes-processov i orgstruktury. [Jelektronnyj resurs] –URL:http://bpmsoft.org/aris-express/ (data obrashhenija 23.10.16)

27. ReThink Tutorials. Release 1.0. Gensym Corp. Cambridge, Mass.,USA, May 1995

28. Popov Je.V. Jekspertnye sistemy real'nogo vremeni. Otkrytye sistemy. N2, 1995.

29. Shapot M., Popov Je.V. Reinzhiniring biznes-processov i informacionnye tehnologii / Otkrytye sistemy. SUBD. №1, 1996. [Jelektronnyj resurs] –URL: Rezhim dostupa k zhurn.: http://www.osp.ru/os/1996/01/13008006 (data obrashhenija 23.10.16)

30. Perova V.I. Imitacionnoe modelirovanie v srede ITHINK: model' kreditovanija predprijatij / V.I. Perova, A.V. Matjukov // Materialy mezhdunarodnoj nauchno- metodicheskoj konferencii "Bolonskij process: sotrudnichestvo rossijskih i evropejskih universitetov", Nizhnij Novgorod: Izd-vo "Plamja", 2006.- pp. 65-69.

31. Kuznecov Ju.A., Perova V.I. Primenenie paketov imitacionnogo modelirovanija dlja analiza matematicheskih modelej jekonomicheskih sistem. Nizhnij Novgorod, Izd-vo NNGU. 2007.

32. Kuznecov Ju.A. Imitacionnoe modelirovanie jekonomicheskih processov s primeneniem programmnogo paketa ITHINK / Ju.A. Kuznecov, V.I. Perova, O.V. Michasova // Jekonomicheskij analiz: teorija i praktika, №6, 2006.- pp. 11-15.

Чепиков А.М. Алгоритм моделирования пожара в помещении// Международный журнал информационных технологий и энергоэффективности. – 2016. – Т.1 №2 с. 39-43

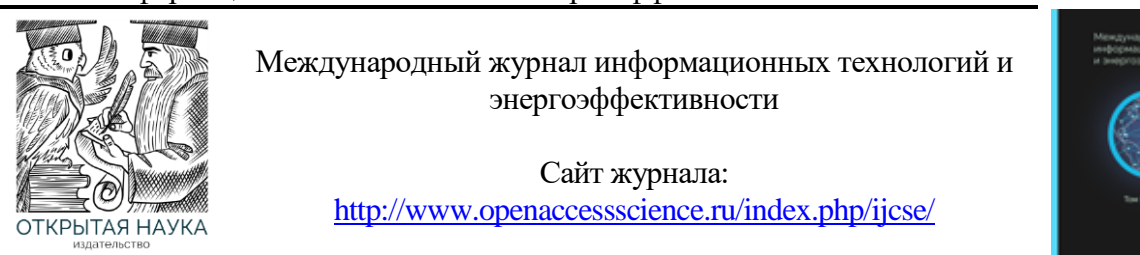

УДК 004.94

#### **АЛГОРИТМ МОДЕЛИРОВАНИЯ ПОЖАРА В ПОМЕЩЕНИИ**

#### **Чепиков А.М.**

*Филиал федерального государственного бюджетного образовательного учреждения высшего образования «Национальный исследовательский университет МЭИ» в г. Смоленске, Россия (214013, г. Смоленск, Энергетический проезд, дом 1); e-mail: a.m.chepikov@yandex.ru*

**Настоящая статья посвящена рассмотрению вопроса моделирования возгорания. Рассмотрена классификация пожаров и характеристики, определяющие их развитие. Приведена формула нормальной скорости распространения пламени. Предложен алгоритм моделирования пожара в помещении.**

Ключевые слова: классификация пожаров, формула нормальной скорости распространения пламени, алгоритм моделирования возгорания.

#### **THE ALGORITHM OF SIMULATION OF FIRE IN THE PREMISES**

#### **Chepikov A.M.**

*The Branch of Federal state budgetary educational institution of higher education "National research University Moscow power engineering Institute" in Smolensk, Russia (214013, Smolensk, Energeticheski proezd, 1); e-mail: a.m.chepikov@yandex.ru* 

**This article is devoted to the issue of modeling a fire. It considers the classification of fires and characteristics defining their spreading. Here's given the formula of the usual speed of flame spread and the algorithm of simulation of a fire in the room.**

Keywords: classification of flames, formula normal speed of flame propagation, the algorithm of ignition.

В настоящее время стремительно развиваются малые и средние предприятия, занятые производством продукции. Довольно часто производственный процесс, имеющиеся станки и оборудование, применяемое сырье и материалы, а также другие факторы определяют уровень взрыво- и пожароопасности на предприятии. Для борьбы с возгораниями на предприятиях применяются различного рода системы пожаротушения, применение которых обусловлено требованием нормативно-правовых актов [1, 4]. Для повышения эффективности применения таких систем необходимо осуществлять моделирование возгораний в защищаемых помещениях.

Основным фактором, влияющим на динамику развития пожара является горючее вещество (материал). По виду горючего вещества (материала) выделяют следующие виды пожаров [3]:

- пожары твердых горючих веществ и материалов;
- пожары горючих жидкостей или плавящихся твердых веществ и материалов;
- пожары газов;
- пожары металлов;
- пожары горючих веществ и материалов электроустановок, находящихся под напряжением;
- пожары ядерных материалов, радиоактивных отходов и радиоактивных веществ.

Сами горючие вещества классифицируют следующим образом:

- газы вещества, давление паров которых при температуре 25°С и давлении 101,3кПа превышает 101,3 кПа;
- жидкости − вещества, давление насыщенных паров которых при температуре 25°C и давлении 101,3 кПа меньше 101,3 кПа;
- твердые вещества и материалы, индивидуальные вещества и их смесевые композиции с температурой плавления или каплепадения больше 50 0*C* , а также вещества, не имеющие температуру плавления;
- пыли − диспергированные твердые вещества и материалы с размером частиц менее 850 мкм.

Для моделирования пожара в зданиях необходимо определить основные его параметры. Вначале производится оценка ситуации в горящем помещении (помещениях), после чего производят анализ возможной динамики его распространения с учетом влияния параметров и средств тушения [5]. К основным характеристикам пожара относят:

- площадь пожара;
- температурный режим;
- газообмен при развитии пожара.

При моделировании площади пожара главным параметром, определяющим ее величину во времени, является линейная скорость *VL м/мин*, которая является функцией пожарной нагрузки  $q_n$ , коэффициента условий газообмена  $K_r$  и высоты помещений  $h: V_L$  $f(q_n, K_{r,n})$  [2]. Как правила используются усредненные значения величины  $V_L$ , которые получены на основе статистического анализа реальных пожаров.

При моделировании температуры необходимо учитывать, что в процессе развития пожара может наблюдаться возрастание температуры, снижение температуры или стабильный температурный режим.

Стабильный режим наступает тогда, когда расход выходящих газов из горящего помещения равен сумме расхода поступающего воздуха и скорости выгорания [2]. Такая ситуация может наступить при расположении нейтральной зоны в объеме горящего помещения. Это может привести к тому, что огонь и нагретые продукты горения будут распространяться в первую очередь в той части объема горящего помещения, которая располагается выше нейтральной зоны. Следовательно, очень важно учитывать, что при моделировании и оценки пожарной обстановки в помещении или в здании в целом, определить места расположения нейтральной зоны можно с помощью формулы:

$$
h_n = \frac{H}{\left(S_H\right)^2 p_H / \left(S_B\right)^2 p_B + 1}.
$$

где: *h<sup>n</sup>* – расстояние от центра приточного отверстия до нейтральной зоны, *м*;

- *H* расстояние между центрами приточного и вытяжного (верхнего) отверстий, *м*;
- $S_H$  и  $S_B$  соответственно площади приточных и вытяжных отверстий;  $\beta$  и  $\beta$  соответственно плотность наружного воздуха и выходящих продуктов горения, *кг/м<sup>3</sup>* .

В рамках данной статьи рассмотрим формулу для нормальной скорости распространения пламени. В основе формулы лежит уравнение энергии [6]:<br> $pu \frac{dT}{dx} = \frac{d}{dx} \lambda \frac{dT}{dx} + W(T), Q.$ 

$$
pu\frac{dT}{dx} = \frac{d}{dx}\lambda\frac{dT}{dx} + W(T), Q.
$$

Данное уравнение получено в результате приравнивания коэффициентов диффузии и теплопроводности. Это уравнение второго порядка, поэтому в качестве параметра входит массовая скорость горения *pu*. В пламени протекает химическая реакция на маленьком интервале температуры, примыкающей к температуре горения. Тепло, выделяющееся в химической реакции, расходуется в основном на подогрев нереагирующей смеси от начальной температуры до температуры зоны реакции [6].

В маленькой зоне химической реакции производная температуры изменяется от максимального значения со стороны реагирующей смеси. Быстрое изменение производной температуры на коротком пространственном промежутке означает большую величину вклада теплопроводности. Благодаря этому в зоне реакции в уравнении теплопроводности можно пренебречь вкладом изменения потока тепла по сравнению с вкладом теплопроводности. Таким образом, можно рассматривать "упрощенное" уравнение:

$$
\frac{d}{dx}\lambda\frac{dT}{dx} + QW(T) = 0.
$$

Переходя к независимой переменной T и произведя замену,  $\lambda dT / dx = z$ . имеем:

$$
\frac{d}{dx}\lambda\frac{dT}{dx}=\frac{z}{i}\frac{dz}{dT}.
$$

В результате чего порядок уравнения понижается, оно приобретает вид:

$$
z\frac{dz}{dT} + \lambda QW(T) = 0.
$$

В продуктах реакции *a = 0*, температура постоянна и равна температуре горения *T*, поэтому можно поставить граничное условие:  $T = T_{b}$ , $\lambda \frac{dT}{d\lambda} = z = 0$ . *dx*  $=T_h \lambda \frac{dI}{dt} = z = 0$ 

Интегрируя от текущей температуры T до Tb, получим тепловой поток, идущий из зоны реакции в зону подогрева:

$$
\lambda_b \frac{dT}{dx} = \sqrt{2\lambda_b Q} \int_{T}^{T_b} W dT.
$$

При низких температурах скорость химической реакции пренебрежимо мала, поэтому интеграл по области низких температур можно считать равным нулю. Вклад в интеграл будет давать функция тепловыделения только при высоких температурах – по порядку величины фактическая область интегрирования равна характеристическому интервалу температуры. Напомним, что функция *W(T)* включает в себя зависимость от концепции  $a(T)$  и поэтому  $W(T_b)=0$ .

Количество тепла, выделяемое в химической реакции в единицу времени и отводящееся теплопроводностью, равно тому запасу химической энергии, который несет в себе поток горючей смеси. Поэтому можно написать так:

$$
\sqrt{2\lambda_b Q \int_{T_0}^{T_b} W(T) dT} = p_0 \mu_n Q a_0.
$$

Из этого равенства следует формула для нормальной скорости распространения пламени:

$$
U_n = \frac{1}{p_0 a_0} \sqrt{\frac{2 \lambda_b}{Q} \int_{T_0}^{T_b} W(T) dT}.
$$

Результирующая формула показывает, что скорость распространения пламени полностью зависит от интеграла функции тепловыделения и, связана с порядком химической реакции, и другими её характеристиками. Для простоты использования данной формулы, приходят [6] к следующим упрощениям, избавляясь от коэффициентов:

$$
U_n = \sqrt{\int_{T_0}^{T_b} W(T) \, dT}.
$$

Таким образом, скорость распространения огня зависит только от типа горящего материала. Этот вывод позволяет достаточно легко осуществлять непрерывное моделирование реального времени. При дискретизации моделирования (моделировании по шагам) необходимо учитывать температуру горения вещества и температуру воспламенения.

Данный вывод использовался в реализованной программной системе, которая позволяет осуществлять моделирование возгорания в помещении, с использованием следующего алгоритма:

- ‒ проверка на существование помещения;
- ‒ проверка выхода температуры за пределы максимальной температуры возгорания;
- ‒ проверка условия распространения возгорания;
- ‒ проверка выхода алгоритма за пределы помещения;
- ‒ если температура возгорания, деленная на 2, больше или равна температуре возгорания окружающего материала, то поджигаем окружающую площадь, иначе нет.

Алгоритм был апробирован в рамках имитационной модели. Пример применения модели приведен на рисунках 1-2. В качестве примера была взята комната с ковролиновым покрытием. Температура возгорания ковролина: 488-500 °C. Максимальная температура возгорания равна 1000 °C. Линейная скорость горения ковролина составляет по разным источникам от 0,5 до 1,5 м/мин. Результаты моделирования показали, что при принятии одного такта работы алгоритма соответствующим 5 секундам модельного времени, модель становится адекватной и соответствует заявленным значениям линейной скорости горения.

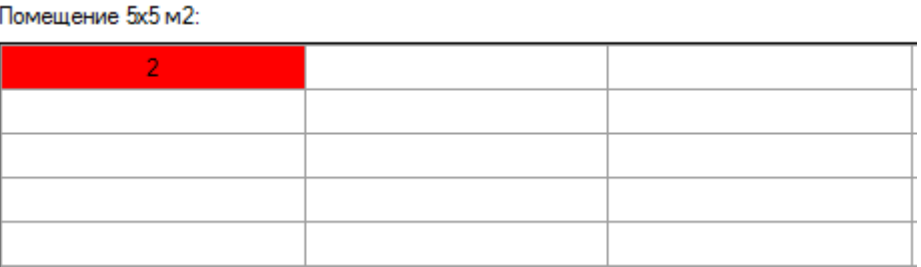

Рисунок 1 – Начальное состояние помещения.

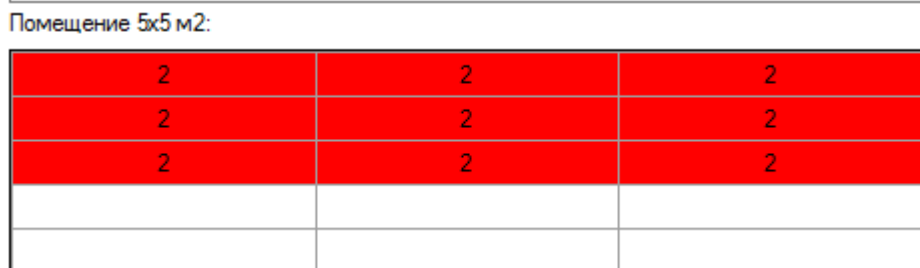

Рисунок 2 – Помещение после моделирования возгорания.

Таким образом, анализ вывода нормальной формулы распространения возгорания и алгоритм моделирования возгорания, показывают, что распространение пламени напрямую зависит от веществ и материалов, которые там хранятся и из которых оно состоит.

#### **Список использованной литературы**

1. Федеральный закон от 21 декабря 1994 г. № 69-ФЗ. О пожарной безопасности.

2. Ярыгин В.В. Обеспечение пожарной безопасности зданий и сооружений предприятий сервиса.

3. НПБ 201-96. Пожарная охрана предприятий. Общие требования.

4. ГОСТ 12.1.004-91\*. ССБТ. Пожарная безопасность. Общие требования.

5. ППБ 01-03. Правила пожарной безопасности в Российской федерации.

6. Теребнев В.В. Расчет параметров развития и тушения пожаров. – Екатеринбург: ООО «Издательство «Калан», 2012, - 460с.

References

1. Federal law of December 21, 1994 № 69-FZ. About fire safety.

2. Yarygin V.V. Fire safety of buildings and constructions of the enterprises of the service.

3. NPB 201-96. Fire protection of enterprises. General requirements.

4. GOST 12.1.004-91\*. Ssls. Fire safety. General requirements.

5. PPB 01-03. The rules of fire safety in the Russian Federation.

6. Terebnev V.V. Calculation of parameters of development and fighting fires. – Ekaterinburg: Izdatelstvo Kalan", 2012, - 460с.